# **Hanabython Documentation**

*Release 0.1.12*

**François Durand**

**Jun 27, 2019**

### Contents:

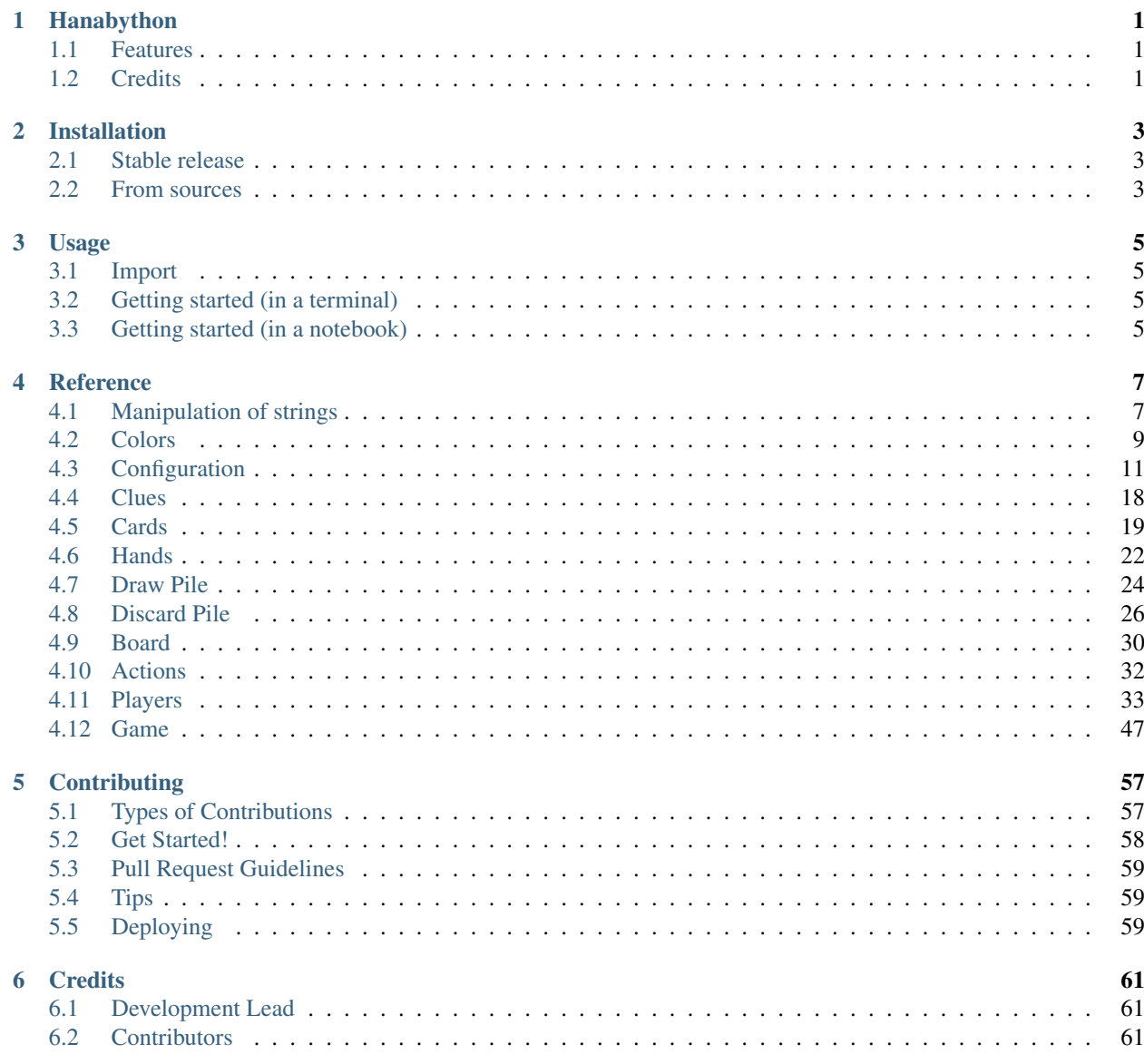

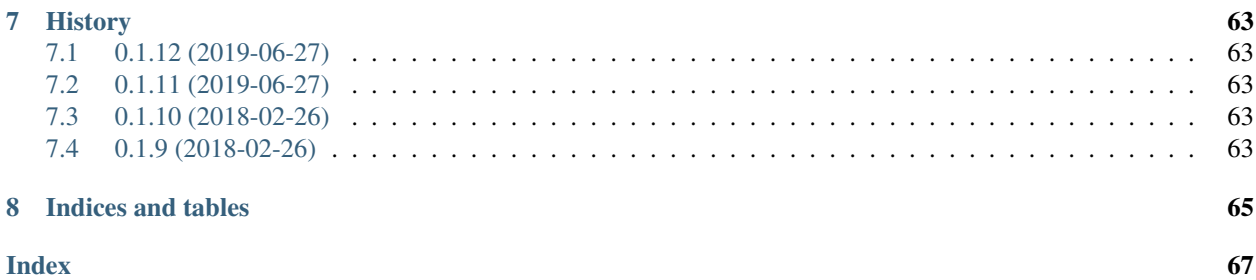

### Hanabython

<span id="page-4-0"></span>A Python implementation of Hanabi, a game by Antoine Bauza

- Free software: GNU General Public License v3
- Documentation: [https://hanabython.readthedocs.io.](https://hanabython.readthedocs.io)

### <span id="page-4-1"></span>**1.1 Features**

• TODO

### <span id="page-4-2"></span>**1.2 Credits**

This package was created with [Cookiecutter](https://github.com/audreyr/cookiecutter) and the [audreyr/cookiecutter-pypackage](https://github.com/audreyr/cookiecutter-pypackage) project template.

### Installation

### <span id="page-6-1"></span><span id="page-6-0"></span>**2.1 Stable release**

To install Hanabython, run this command in your terminal:

**\$** pip install hanabython

This is the preferred method to install Hanabython, as it will always install the most recent stable release.

If you don't have [pip](https://pip.pypa.io) installed, this [Python installation guide](http://docs.python-guide.org/en/latest/starting/installation/) can guide you through the process.

### <span id="page-6-2"></span>**2.2 From sources**

The sources for Hanabython can be downloaded from the [Github repo.](https://github.com/francois-durand/hanabython)

You can either clone the public repository:

**\$** git clone git://github.com/francois-durand/hanabython

Or download the [tarball:](https://github.com/francois-durand/hanabython/tarball/master)

**\$** curl -OL https://github.com/francois-durand/hanabython/tarball/master

Once you have a copy of the source, you can install it with:

```
$ python setup.py install
```
### Usage

### <span id="page-8-1"></span><span id="page-8-0"></span>**3.1 Import**

To use Hanabython in a project:

**import hanabython**

### <span id="page-8-2"></span>**3.2 Getting started (in a terminal)**

```
from hanabython import Game, PlayerHumanText
Game(players=[
    PlayerHumanText('Antoine'),
    PlayerHumanText('Donald X'),
    PlayerHumanText('Uwe')
]).play()
```
### <span id="page-8-3"></span>**3.3 Getting started (in a notebook)**

```
from hanabython import Game, PlayerHumanText
Game(players=[
    PlayerHumanText('Antoine', ipython=True),
    PlayerHumanText('Donald X', ipython=True),
   PlayerHumanText('Uwe', ipython=True)
]).play();
```
### Reference

### <span id="page-10-1"></span><span id="page-10-0"></span>**4.1 Manipulation of strings**

```
class hanabython.StringAnsi
```
An ANSI escape code that modifies the printing aspect.

```
BLUE = '\x1b[94m'
BROWN = '\x1b[33m'
CYAN = '\x1b[96m'
GREEN = '\x1b[32m'
MAGENTA = '\x1b[35m'
RED = '\x1b[31m'
```
**RESET = '\x1b[0;0m'** This escape code is special: it is used to return to default aspect.

 $SYYLE_BOLD = ' \x1b[1m'$ 

**STYLE\_REVERSE\_VIDEO = '\x1b[7m'**

**STYLE\_UNDERLINE = '\x1b[4m'**

```
WHITE = '
```
This should be white on black background, and vice-versa.

**YELLOW = '\x1b[93m'**

hanabython.**str\_from\_iterable**(*l: Iterable[T\_co]*) → str Convert an iterable to a simple string.

There are two differences with the standard implementation of str:

1. No brackets.

2. For each item of the iterable, str from iterable uses str(item), whereas str uses repr(item).

Parameters **l** – an iterable.

Returns a simple string.

```
>>> print(str_from_iterable(['a', 'b', 'c']))
a b c
>>> print(['a', 'b', 'c'])
['a', 'b', 'c']
```
hanabython.**title** (*s: str, width: int*)  $\rightarrow$  str Format a string as a title.

Parameters

- $\cdot$  **s** the string
- **width** the total width of the final layout (in number of characters).

Returns the string formatted as a title.

```
>>> title(s='Title', width=20)
'****** Title *******'
>>> title(s='A not-too-long title', width=20)
'A not-too-long title'
>>> title(s='A title that is really too long', width=20)
'A title that is r...'
```
hanabython.**uncolor**  $(s: str) \rightarrow str$ 

Remove ANSI escape codes from the string.

**Parameters**  $s$  (string) – a string.

Returns the same string without its ANSI escape codes.

```
>>> from hanabython import StringAnsi
>>> s = (StringAnsi.RED + "Hanabi" + StringAnsi.RESET + ', a game by '
... + StringAnsi.BLUE + 'Antoine Bauza' + StringAnsi.RESET)
>>> uncolor(s)
'Hanabi, a game by Antoine Bauza'
```
**class** hanabython.**Colored**

An object with a colored string representation.

```
>>> from hanabython import StringAnsi
>>> class MyClass(Colored):
... def colored(self):
... return StringAnsi.RED + 'some text' + StringAnsi.RESET
>>> my_object = MyClass()
>>> my_object.colored()
'\x1b[31msome text\x1b[0;0m'
>>> str(my_object)
'some text'
>>> repr(my_object)
'<MyClass: some text>'
```

```
\text{colored}(x) \rightarrow \text{str}Colored version of __str_().
```
In the subclasses, the principle is to override only this method.  $\pm \text{str}_{\text{eff}}$  () is automatically defined as the uncolored version of the same string, and  $\text{__repr__}}$  () as the same with the class name added.

Of course, it is also possible to override  $\text{__str__()}$  and/or  $\text{__repr__()}$  if a different behavior is desired.

Returns a string representing the object, possibly with ANSI escape codes to add colors and style.

#### Return type str

```
test_str() → None
```
Test the string representations of the object.

Print the results of \_\_repr\_(), \_\_str\_() and [colored\(\)](#page-11-0).

### <span id="page-12-0"></span>**4.2 Colors**

<span id="page-12-1"></span>**class** hanabython.**Color**(*name: str*, *symbol: str*, *print\_color: str*) A color in Hanabi.

#### **Parameters**

- **name** The full name of the color. In a game, two distinct colors must have different names.
- **symbol** The short name of the color. For standard colors (defined as constants in [Colors](#page-14-1)), it is always 1 character, and no two standard colors have the same symbol. For user-defined colors, it is recommended to do the same, but not necessary.
- **print\_color** an ANSI escape code that modifies the printing color. See [StringAnsi](#page-10-2).

```
>>> brown = Color(name='Brown', symbol='N', print_color=StringAnsi.BROWN)
>>> brown.name
'Brown'
>>> brown.symbol
'N'
>>> brown.print_color
'\x1b[33m'
```
#### **color\_str**(*o: object*)  $\rightarrow$  str

Convert an object to a colored string.

Parameters **o** – any object.

**Returns** the  $\text{str}\_\text{str}$  of this object, with an ANSI color-modifying escape code at the beginning and its cancellation at the end.

```
>>> brown = Color(name='Brown', symbol='N',
                  ... print_color=StringAnsi.BROWN)
>>> brown.color_str('some text')
'\x1b[33msome text\x1b[0;0m'
>>> brown.color_str(42)
'\x1b[33m42\x1b[0;0m'
```

```
\text{colored}(x) \rightarrow \text{str}
```
Colored version of \_\_str\_().

In the subclasses, the principle is to override only this method.  $\text{Istr}_{\text{in}}(x)$  is automatically defined as the uncolored version of the same string, and  $\text{__repr__}}$  () as the same with the class name added.

Of course, it is also possible to override  $str($  and/or  $r$ epr $()$  if a different behavior is desired.

Returns a string representing the object, possibly with ANSI escape codes to add colors and style.

Return type str

#### **is\_cluable**

Returns whether this color can be used for clues. For a normal color, it is True. This is different in [ColorMulticolor](#page-13-0) and [ColorColorless](#page-13-1).

**match**(*clue\_color: hanabython.Modules.Color.Color*) → bool React to a color clue.

Parameters **clue\_color** – the color of the clue.

Returns whether a card of the current color should react to a clue of color clue\_color. A normal color matches simply if the color of the clue is the same. This is different in [ColorMulticolor](#page-13-0) and [ColorColorless](#page-13-1).

```
>>> brown = Color(name='Brown', symbol='N',
                ... print_color=StringAnsi.BROWN)
>>> pink = Color(name='Pink', symbol='P',
... print_color=StringAnsi.MAGENTA)
>>> brown.match(clue_color=brown)
True
>>> brown.match(clue_color=pink)
False
```
<span id="page-13-0"></span>**class** hanabython.**ColorMulticolor**(*name: str*, *symbol: str*, *print\_color: str*)

#### **is\_cluable**

Returns False. It is not allowed to give "multicolor" as a clue.

```
match(clue_color: hanabython.Modules.Color.Color) → bool
     Multicolor matches any color clue.
```

```
>>> multicolor = ColorMulticolor(name='Multicolor', symbol='M',
... print_color=StringAnsi.MAGENTA)
>>> brown = Color(name='Brown', symbol='N',
... print_color=StringAnsi.BROWN)
>>> multicolor.match(clue_color=brown)
True
```
<span id="page-13-1"></span>**class** hanabython.**ColorColorless**(*name: str*, *symbol: str*, *print\_color: str*)

#### **is\_cluable**

Returns False. It is not allowed to give "colorless" as a clue.

 $match$  (*clue\_color: hanabython.Modules.Color.Color*)  $\rightarrow$  bool Colorless matches no color clue.

```
>>> colorless = ColorColorless(name='Colorless', symbol='C',
... print_color=StringAnsi.MAGENTA)
>>> brown = Color(name='Brown', symbol='N',
... print_color=StringAnsi.BROWN)
```

```
>>> colorless.match(clue_color=brown)
False
```
<span id="page-14-1"></span>**class** hanabython.**Colors**

Standard colors in Hanabi.

**BLUE = <Color: B>**

```
COLORLESS = <ColorColorless: C>
```
Use this for the colorless cards. As of now, it is brown but the display color might change in future implementations.

**GREEN = <Color: G>**

```
MULTICOLOR = <ColorMulticolor: M>
```
Use this for multicolor cards. As of now, it is cyan but the display color might change in future implementations.

```
RED = <Color: R>
```

```
SIXTH = <Color: P>
```
Use this for the sixth color. As of now, it is pink but the display color might change in future implementations.

```
WHITE = <Color: W>
```

```
YELLOW = <Color: Y>
```

```
classmethod from_symbol(s: str) → hanabython.Modules.Color.Color
    Find one of the standard colors from its symbol.
```
Returns the corresponding color.

```
>>> color = Colors.from_symbol('B')
>>> print(color.name)
Blue
```
### <span id="page-14-0"></span>**4.3 Configuration**

```
class hanabython.ConfigurationColorContents(contents: Iterable[int], name: str = None)
     The contents of a color in a deck of Hanabi.
```
This is essentially a list, stating the number of copies for each card. For example, [3, 2, 2, 2, 1] means there are 3 ones, 2 twos, etc. Each integer in this list must be strictly positive.

#### Parameters

- **contents** an iterable used to create the list.
- **name** the name of the configuration. Can be None (default value). Should not be capitalized (e.g. "my favorite configuration" and not "My favorite configuration").

```
>>> cfg = ConfigurationColorContents.NORMAL
>>> print(cfg.name)
normal
>>> print(cfg)
normal
>>> print(list(cfg))
```

```
[3, 2, 2, 2, 1]
>>> cfg = ConfigurationColorContents([3, 2, 1])
>>> print(cfg.name)
None
>>> print(cfg)
[3, 2, 1]
```
**NORMAL = <ConfigurationColorContents: normal>** Normal contents of a color (3 2 2 2 1).

```
SHORT = <ConfigurationColorContents: short>
    Contents of a short color (1 1 1 1 1).
```
 $\text{colored}(x) \rightarrow \text{str}$ 

Colored version of  $str_-()$ .

In the subclasses, the principle is to override only this method.  $\epsilon$  str () is automatically defined as the uncolored version of the same string, and  $\text{resp } r$  () as the same with the class name added.

Of course, it is also possible to override \_\_str\_() and/or \_\_repr\_() if a different behavior is desired.

Returns a string representing the object, possibly with ANSI escape codes to add colors and style.

Return type str

**class** hanabython.**ConfigurationDeck**(*contents: Iterable[Tuple[hanabython.Modules.Color.Color,*

*hanabython.Modules.ConfigurationColorContents.ConfigurationColorContents]],*

*name: str = None*) The contents of the deck for a game of Hanabi.

This is essentially an OrderedDict. To each  $Color$  in the deck, it associates the contents of the color, an object of class [ConfigurationColorContents](#page-14-2).

The order of the colors is important: it will be used in many occasions (including for display).

#### **Parameters**

- **contents** the iterable used to construct the ordered dictionary. Typically it is an OrderedDict or a list of pairs (*color*, *contents*).
- **name** the name of the configuration. Can be None (default value). Should not be capitalized (e.g. "my favorite configuration" and not "My favorite configuration").

```
>>> cfg = ConfigurationDeck.NORMAL
>>> print(cfg.name)
normal
>>> print(cfg)
normal
>>> cfg = ConfigurationDeck(
... contents=[
... (Colors.BLUE, ConfigurationColorContents.NORMAL),
... (Colors.RED, ConfigurationColorContents([3, 2, 1]))
... ]
... )
>>> print(cfg.name)
None
>>> print(cfg)
B normal, R [3, 2, 1]
```

```
EIGHT COLORS = <ConfigurationDeck: with sixth color, multicolor and colorless (10 car
    Deck with 8 colors (6 colors + multicolor + colorless, all of 10 cards).
```

```
NORMAL = <ConfigurationDeck: normal>
```
Normal deck (5 colors of 10 cards).

```
W_MULTICOLOR = <ConfigurationDeck: with normal multicolor (10 cards)>
    Deck with long multicolor (5 colors of 10 cards + 1 multi of 10 cards).
```
**W\_MULTICOLOR\_SHORT = <ConfigurationDeck: with short multicolor (5 cards)>** Deck with short multicolor  $(5 \text{ colors of } 10 \text{ cards } + 1 \text{ multi of } 5 \text{ cards}).$ 

**W\_SIXTH = <ConfigurationDeck: with normal sixth color (10 cards)>** Deck with long sixth color (6 colors of 10 cards).

**W\_SIXTH\_SHORT = <ConfigurationDeck: with short sixth color (5 cards)>** Deck with short sixth color  $(5 \text{ colors of } 10 \text{ cards} + 1 \text{ color of } 5 \text{ cards}).$ 

#### **colored**() → str

Colored version of  $_{\text{str}}$  ().

In the subclasses, the principle is to override only this method.  $\sigma$  str $($ ) is automatically defined as the uncolored version of the same string, and \_\_repr\_\_() as the same with the class name added.

Of course, it is also possible to override  $\text{str}(x)$  and/or  $\text{repr}(x)$  if a different behavior is desired.

Returns a string representing the object, possibly with ANSI escape codes to add colors and style.

Return type str

**copy** () → hanabython.Modules.ConfigurationDeck.ConfigurationDeck

Copy the deck configuration.

Returns a copy of this deck configuration. You can modify the copy without modifying the original. However, it is not a deep copy, (most of time, it would not be useful).

```
>>> cfg = ConfigurationDeck.NORMAL.copy()
>>> cfg.name = None
>>> del(cfg[Colors.WHITE], cfg[Colors.YELLOW])
>>> print(cfg)
B normal, G normal, R normal
>>> print(ConfigurationDeck.NORMAL[Colors.WHITE])
normal
```
**static normal\_plus**(*contents: Iterable[Tuple[hanabython.Modules.Color.Color, hanabython.Modules.ConfigurationColorContents.ConfigurationColorContents]],*  $name: str = None$ )  $\rightarrow$  hanabython.Modules.ConfigurationDeck.ConfigurationDeck

Shortcut to define a deck configuration from the normal one.

Parameters

- **contents** the additional contents (typically multicolor, etc.)
- **name** the name of the configuration.

Returns the new configuration.

```
>>> cfg = ConfigurationDeck.normal_plus(contents=[
... (Colors.SIXTH, ConfigurationColorContents.NORMAL),
... (Colors.MULTICOLOR, ConfigurationColorContents.SHORT)
... ])
```

```
>>> print(cfg)
B normal, G normal, R normal, W normal, Y normal, P normal, M short
```

```
class hanabython.ConfigurationEmptyClueRule(i: int, name: str)
     A rule for "empty clues" in Hanabi.
```
An empty clue is a clue that corresponds to 0 cards in the hand of the concerned partner.

This class does not implement the rules themselves: they are hardcoded in the class [Game](#page-50-1).

#### Parameters

- **i** a unique identifier of the rule.
- **name** the name of the configuration. Should not be capitalized (e.g. "my favorite configuration" and not "My favorite configuration").

```
>>> cfg = ConfigurationEmptyClueRule.FORBIDDEN
>>> print(cfg)
empty clues are forbidden
>>> print(cfg==ConfigurationEmptyClueRule.FORBIDDEN)
True
>>> print(cfg==ConfigurationEmptyClueRule.ALLOWED)
False
```
#### **ALLOWED = <ConfigurationEmptyClueRule: empty clues are allowed>**

#### **FORBIDDEN = <ConfigurationEmptyClueRule: empty clues are forbidden>**

```
colored() \rightarrow str
```
Colored version of \_\_str\_().

In the subclasses, the principle is to override only this method.  $\text{__str__()}$  is automatically defined as the uncolored version of the same string, and  $\text{__repr__}}$  () as the same with the class name added.

Of course, it is also possible to override  $\text{str}(x)$  and/or  $\text{repr}(x)$  if a different behavior is desired.

Returns a string representing the object, possibly with ANSI escape codes to add colors and style.

#### Return type str

```
class hanabython.ConfigurationEndRule(i: int, name: str)
```
A rule for the end of game in Hanabi.

This class does not implement the rules themselves: they are hardcoded in the class [Game](#page-50-1).

#### Parameters

- **i** a unique identifier of the rule.
- **name** the name of the configuration. Should not be capitalized (e.g. "my favorite configuration" and not "My favorite configuration"), except if it is seen as a title (e.g. "Crowning Piece").

```
>>> cfg = ConfigurationEndRule.NORMAL
>>> print(cfg)
normal
>>> print(cfg==ConfigurationEndRule.NORMAL)
True
```

```
>>> print(cfg==ConfigurationEndRule.CROWNING_PIECE)
False
```
#### **CROWNING\_PIECE = <ConfigurationEndRule: Crowning Piece>**

"Crowning piece" variant for the end of game. The game stops when a player starts her turn with no card in hand.

#### **NORMAL = <ConfigurationEndRule: normal>**

Default rule for the end of game. When a player draws the last card, all players play one last time (her included).

#### $\text{colored}(x) \rightarrow \text{str}$

Colored version of \_\_str\_\_().

In the subclasses, the principle is to override only this method.  $\text{Istr}_{\text{rel}}($ ) is automatically defined as the uncolored version of the same string, and  $\text{__repr__}}$  () as the same with the class name added.

Of course, it is also possible to override  $\text{str}_{\text{str}_{\text{at}}}$  () and/or  $\text{mer}_{\text{mer}}$  () if a different behavior is desired.

Returns a string representing the object, possibly with ANSI escape codes to add colors and style.

#### Return type str

```
class hanabython.ConfigurationHandSize(f: Callable[[int], int], name: str = None)
     A rule for the initial size of the players' hands.
```
#### **Parameters**

- **f** a callable that, to a number of players, associates a number of cards.
- **name** the name of the configuration. Can be None (default value). Should not be capitalized (e.g. "my favorite configuration" and not "My favorite configuration").

```
>>> cfg = ConfigurationHandSize.NORMAL
>>> print(cfg)
normal
>>> cfg = ConfigurationHandSize(f=lambda n: 9 - n)
>>> print(cfg)
7 for 2p, 6 for 3p, 5 for 4p, 4 for 5p
```
#### **NORMAL = <ConfigurationHandSize: normal>**

Normal rule for hand size (5 for 3- players, 4 for 4+ players).

**VARIANT\_6\_3 = <ConfigurationHandSize: experimental (6 for 2 players, 3 for 5 players)>** Experimental variant for hand size (6 for 2 players, 3 for 5+ players).

#### $\text{colored}(x) \rightarrow \text{str}$

Colored version of \_\_str\_\_().

In the subclasses, the principle is to override only this method.  $\text{Istr}_{\text{in}}($ ) is automatically defined as the uncolored version of the same string, and  $\text{__repr__}}()$  as the same with the class name added.

Of course, it is also possible to override  $\text{str}(x)$  and/or  $\text{repr}(x)$  if a different behavior is desired.

Returns a string representing the object, possibly with ANSI escape codes to add colors and style.

Return type str

**class** hanabython.**Configuration**(*deck: hanabython.Modules.ConfigurationDeck.ConfigurationDeck = <ConfigurationDeck: normal>*, *n\_clues: int = 8*, *n\_misfires: int = 3*, *hand\_size\_rule: hanabython.Modules.ConfigurationHandSize.ConfigurationHandSize = <ConfigurationHandSize: normal>*, *empty\_clue\_rule: hanabython.Modules.ConfigurationEmptyClueRule.ConfigurationEmptyClueRule = <ConfigurationEmptyClueRule: empty clues are forbidden>*, *end\_rule: hanabython.Modules.ConfigurationEndRule.ConfigurationEndRule = <ConfigurationEndRule: normal>*, *name: str = None*)

A configuration for a game of Hanabi.

#### **Parameters**

- **deck** the configuration of the deck.
- **n\_clues** the number of clue chips that players have.
- **n\_misfires** the number of misfire chips that players have. If n\_misfires misfire chips are used, then the game is lost immediately (it is not a final warning but really the end of the game).
- **hand size rule** the rule used for the initial size of the hands.
- **empty\_clue\_rule** the rule used about empty clues.
- **end\_rule** the rule used to determine when then game is finished.
- **name** the name of the configuration. Can be None (default value). Should not be capitalized (e.g. "my favorite configuration" and not "My favorite configuration").

#### Variables

- **colors** (list) a list of Color objects. It is the list of keys of deck.
- **n\_colors** (int) the number of colors.
- **highest** (*OrderedDict*) For each color from colors, it gives the number on the highest card in that color.
- **n\_values** (int) the number on the highest card in the whole deck.
- **values**  $(list)$  the list of possible values (from 1 to  $n$  values).
- **deck\_array** (np.array) a numpy array of size n\_colors  $*$  n\_values. Each row represents the distribution of cards in a color. Typically, a row is [3, 2, 2, 2, 1], meaning that there are 3 ones, 2 twos, etc. Please note that column 0 corresponds to card value 1, etc.
- **[n\\_cards](#page-28-0)** (int) the total number of cards in the deck (50 in the standard configuration).
- **max\_score** (int) the maximum possible score (25 in the standard configuration).

```
>>> cfg = Configuration.W_MULTICOLOR_SHORT
>>> print(cfg.name)
with short multicolor (5 cards)
>>> print(cfg)
Deck: with short multicolor (5 cards).
Number of clues: 8.
Number of misfires: 3.
Clues rule: empty clues are forbidden.
End rule: normal.
>>> print(cfg.hand_size_rule)
normal
```

```
>>> print(cfg.colors)
[<Color: B>, <Color: G>, <Color: R>, <Color: W>, <Color: Y>, <ColorMulticolor: M>]
>>> print(cfg.n_colors)
6
>>> print(cfg.highest)
OrderedDict([(<Color: B>, 5), (<Color: G>, 5), (<Color: R>, 5), (<Color: W>, 5), (
˓→<Color: Y>, 5), (<ColorMulticolor: M>, 5)])
>>> print(cfg.n_values)
5
>>> print(cfg.values)
[1, 2, 3, 4, 5]>>> print(cfg.deck_array)
[[3 2 2 2 1]
[3 2 2 2 1]
[3 2 2 2 1]
[3 2 2 2 1]
[3 2 2 2 1]
[1 1 1 1 1]]
>>> print(cfg.n_cards)
55
>>> print(cfg.max_score)
30
```
Design a configuration manually:

```
>>> from hanabython import (ConfigurationDeck, ConfigurationColorContents,
                          ... ConfigurationEmptyClueRule)
>>> cfg = Configuration(
... deck=ConfigurationDeck(contents=[
... (Colors.BLUE, ConfigurationColorContents([3, 2, 1, 1])),
... (Colors.RED, ConfigurationColorContents([2, 1])),
... ]),
... n_clues=4,
... n_misfires=1,
... hand_size_rule=ConfigurationHandSize.VARIANT_6_3,
... empty_clue_rule=ConfigurationEmptyClueRule.ALLOWED,
... end_rule=ConfigurationEndRule.CROWNING_PIECE
... )
>>> print(cfg)
Deck: B [3, 2, 1, 1], R [2, 1].
Number of clues: 4.
Number of misfires: 1.
Clues rule: empty clues are allowed.
End rule: Crowning Piece.
```
EIGHT\_COLORS = <Configuration: with sixth color, multicolor and colorless (10 cards e **STANDARD = <Configuration: standard>**

```
W_MULTICOLOR = <Configuration: with normal multicolor (10 cards)>
W_MULTICOLOR_SHORT = <Configuration: with short multicolor (5 cards)>
W_SIXTH = <Configuration: with normal sixth color (10 cards)>
W_SIXTH_SHORT = <Configuration: with short sixth color (5 cards)>
colored() \rightarrow str
   Colored version of __str_().
```
In the subclasses, the principle is to override only this method.  $\pm \tau$  () is automatically defined as the uncolored version of the same string, and  $\text{__repr__}}$  () as the same with the class name added.

Of course, it is also possible to override  $\text{__str__()}$  and/or  $\text{__repr__()}$  if a different behavior is desired.

Returns a string representing the object, possibly with ANSI escape codes to add colors and style.

Return type str

```
i_from_c(c: hanabython.Modules.Color.Color) → int
```
Finds index from a color (for example in deck\_array).

Parameters **c** – a color.

Returns the corresponding index.

**>>>** Configuration.STANDARD.i\_from\_c(Colors.BLUE)

```
i_from_v(v: int) \rightarrow int
```
0

Finds index from a value (for example in deck\_array).

**Parameters**  $\mathbf{v}$  – the value (typically 1 to 5).

Returns the corresponding index (typically 0 to 4).

```
>>> Configuration.STANDARD.i_from_v(1)
\, \, \,
```
### <span id="page-21-0"></span>**4.4 Clues**

**class** hanabython.**Clue**(*x: Union[int, hanabython.Modules.Color.Color]*) A clue.

**Parameters**  $x$  – the clue (value or color).

Variables **category** (int) – can be either Clue.VALUE or Clue.COLOR.

```
\Rightarrow \Rightarrow clue = Clue(1)
>>> print(clue)
1
>>> clue.category == Clue.VALUE
True
>>> clue = Clue(Colors.RED)
>>> print(clue)
R
>>> clue.category == Clue.COLOR
True
```
**COLOR = 1** Category for a clue by color.

```
VALUE = 0
```
Category for a clue by value.

```
colored() → str
    Colored version of __str_().
```
In the subclasses, the principle is to override only this method.  $\pm \text{str}_{\text{eff}}$  () is automatically defined as the uncolored version of the same string, and  $\text{__repr__}}()$  as the same with the class name added.

Of course, it is also possible to override  $\text{__str__()}$  and/or  $\text{__repr__()}$  if a different behavior is desired.

Returns a string representing the object, possibly with ANSI escape codes to add colors and style.

Return type str

### <span id="page-22-0"></span>**4.5 Cards**

```
class hanabython.Card(*args, **kwargs)
     A card of Hanabi.
```
Parameters

- **c** ([Color](#page-12-1)) the color of the card.
- $\mathbf{v}$  (int) the value of the card (usually between 1 and 5).
- $s$  (str) a short string representing the card. Must use one of the standard colors, cf. Color.from\_symbol().

You can provide either  $\text{c}$  and  $\text{v}$ , or s. The constructor accepts several types of syntax, as illustrated below.

```
\Rightarrow my card = Card(c=Colors.BLUE, v=3)
>>> print(my_card)
B3
>>> my_card = Card(Colors.BLUE, 3)
>>> print(my_card)
B3
>>> my_card = Card(3, Colors.BLUE)
>>> print(my_card)
B3
\Rightarrow my\_card = Card(s='B3')>>> print(my_card)
B3
\Rightarrow \Rightarrow my\_card = Card('B3')>>> print(my_card)
B3
>>> my_card = Card(s='3B')
>>> print(my_card)
B3
>>> my_card = Card('3B')
>>> print(my_card)
B3
```
N.B.: the string input works even if the v has several digits.

```
\Rightarrow my_card = Card('B42')
>>> print(my_card)
B42
>>> my_card = Card('51M')
>>> print(my_card)
M51
```

```
colored() → str
```
Colored version of \_\_str\_().

In the subclasses, the principle is to override only this method.  $\text{Istr}_{\text{in}}($ ) is automatically defined as the uncolored version of the same string, and  $\text{__repr__}}$  () as the same with the class name added.

Of course, it is also possible to override \_\_str\_() and/or \_\_repr\_() if a different behavior is desired.

Returns a string representing the object, possibly with ANSI escape codes to add colors and style.

Return type str

 $match$  (*clue: hanabython.Modules.Clue.Clue*)  $\rightarrow$  bool React to a clue.

Parameters **clue** – the clue.

Returns whether the card should be pointed when giving this clue.

```
>>> from hanabython import Colors
>>> card_blue = Card('B3')
>>> card_blue.match(Clue(Colors.BLUE))
True
>>> card_blue.match(Clue(Colors.RED))
False
>>> card_blue.match(Clue(3))
True
>>> card_blue.match(Clue(4))
False
\Rightarrow card multi = Card('M3')
>>> card_multi.match(Clue(Colors.BLUE))
True
>>> card_colorless = Card('C3')
>>> card_colorless.match(Clue(Colors.BLUE))
False
```
**class** hanabython.**CardPublic**(*cfg: hanabython.Modules.Configuration.Configuration*) The "public" part of a card.

An object of this class represents what is known by all players, including the owner of the card.

**Parameters cfg** – the configuration of the game.

Variables

- **can\_be\_c** (np.array) a coefficient is True iff the card can be of the corresponding color.
- **can\_be\_v** (np. array) a coefficient is True iff the card can be of the corresponding value.
- **yes\_clued\_c** (np.array) a coefficient is True iff the card was explicitly clued as the corresponding color *and* it can be of this color (this precision is important for multicolor).
- **yes\_clued\_v** ( $np, array$ ) a coefficient is True iff the card was explicitly clued as value v.

```
>>> from hanabython import Configuration
>>> card = CardPublic(Configuration.EIGHT_COLORS)
>>> print(card)
BGRWYPMC 12345
```
**colored**() → str

Colored version of \_\_str\_().

In the subclasses, the principle is to override only this method.  $\text{Istr}_{\text{in}}($ ) is automatically defined as the uncolored version of the same string, and  $\text{__repr__}}$  () as the same with the class name added.

Of course, it is also possible to override  $\text{str}(x)$  and/or  $\text{repr}(x)$  if a different behavior is desired.

Returns a string representing the object, possibly with ANSI escape codes to add colors and style.

Return type str

**match** (*clue: hanabython.Modules.Clue.Clue*, *b: bool*)  $\rightarrow$  None

React to a clue.

Updates the internal variables of the card.

Parameters

- **clue** the clue.
- **b** whether the card matches or not.

```
>>> from hanabython import Configuration
>>> cfg = Configuration.EIGHT_COLORS
>>> card = CardPublic(cfg)
>>> print(card)
BGRWYPMC 12345
>>> card.match(clue=Clue(Colors.RED), b=False)
>>> print(card) #doctest: +NORMALIZE_WHITESPACE
BGWYPC 12345
>>> card.match(clue=Clue(Colors.BLUE), b=True)
>>> print(card) #doctest: +NORMALIZE_WHITESPACE
B 12345
```
Let us try with the clues in the opposite order:

```
>>> from hanabython import Configuration
>>> card = CardPublic(Configuration.EIGHT_COLORS)
>>> print(card)
BGRWYPMC 12345
>>> card.match(clue=Clue(Colors.BLUE), b=True)
>>> print(card) #doctest: +NORMALIZE_WHITESPACE
BM 12345
>>> card.match(clue=Clue(Colors.RED), b=False)
>>> print(card) #doctest: +NORMALIZE_WHITESPACE
B 12345
```
Now with clues by value:

```
>>> from hanabython import Configuration
>>> card = CardPublic(Configuration.EIGHT_COLORS)
>>> print(card)
BGRWYPMC 12345
>>> card.match(clue=Clue(3), b=False)
>>> print(card) #doctest: +NORMALIZE_WHITESPACE
BGRWYPMC 1245
>>> card.match(clue=Clue(5), b=True)
```

```
>>> print(card) #doctest: +NORMALIZE_WHITESPACE
BGRWYPMC 5
```
### <span id="page-25-0"></span>**4.6 Hands**

**class** hanabython.**Hand**(*source: Iterable[Union[hanabython.Modules.Card.Card*, *str]] = None*) The hand of a player.

We use the same convention as in Board Game Arena: newest cards are on the left (i.e. at the beginning of the list) and oldest cards are on the right (i.e. at the end of the list).

Basically, a Hand is a list of Card objects. It can be constructed as such, or using a list of strings which will be automatically converted to cards.

**Parameters source** – an iterable used to construct the hand. N.B.: this parameter is mostly used for examples and tests. In contrast, at the beginning of a game, the hand should be initialized with no cards, because cards will be given one by one to the players during the initial dealing of hands.

```
>>> hand = Hand([Card('Y3'), Card('M1'), Card('B2'), Card('R4')])
>>> print(hand)
Y3 M1 B2 R4
>>> hand = Hand(['Y3', 'M1', 'B2', 'R4'])
>>> print(hand)
Y3 M1 B2 R4
```
#### **colored**()  $\rightarrow$  str

```
Colored version of _{\text{str}} ().
```
In the subclasses, the principle is to override only this method.  $\pm \text{str}_{\text{eff}}$  () is automatically defined as the uncolored version of the same string, and  $\text{resp } r$  () as the same with the class name added.

Of course, it is also possible to override  $\text{str}(x)$  and/or  $\text{repr}(x)$  if a different behavior is desired.

Returns a string representing the object, possibly with ANSI escape codes to add colors and style.

#### Return type str

 $\mathbf{give}$  (*k: int*)  $\rightarrow$  hanabython.Modules.Card.Card Give a card.

**Parameters**  $\bf{k}$  – the position of the card in the hand (0 = newest).

Returns the card given.

```
>>> hand = Hand(['Y3', 'B1', 'M1', 'B2', 'R4'])
>>> card = hand.give(1)
>>> print(card)
B1
>>> print(hand)
Y3 M1 B2 R4
```
**match**(*clue: hanabython.Modules.Clue.Clue*) → List[bool] React to a clue.

Parameters **clue** – the clue.

Returns a list of booleans. The *i*-th coefficient is *True* iff the *i*-th card of the hand matches the clue given.

```
>>> hand = Hand(['G2', 'Y3', 'M1', 'B2', 'R4'])
>>> hand.match(Clue(Colors.RED))
[False, False, True, False, True]
>>> hand.match(Clue(2))
[True, False, False, True, False]
```
**receive**(*card: hanabython.Modules.Card.Card*) → None Receive a card.

Parameters **card** – the card received.

The card is added on the left, i.e. at the beginning of the list.

*= 0*)

```
>>> hand = Hand(['Y3', 'M1', 'B2', 'R4'])
>>> hand.receive(Card('G2'))
>>> print(hand)
G2 Y3 M1 B2 R4
```
**class** hanabython.**HandPublic**(*cfg: hanabython.Modules.Configuration.Configuration*, *n\_cards: int*

The "public" part of a hand.

An object of this class represents what is known by all players, including the owner of the hand.

We use the same convention as in Board Game Arena: newest cards are on the left (i.e. at the beginning of the list) and oldest cards are on the right (i.e. at the end of the list).

Basically, a HandPublic is a list of CardPublic objects.

#### **Parameters**

- **cfg** the configuration of the game.
- **n\_cards** the number of cards in the hand. N.B.: this parameter is mostly used for examples and tests. In contrast, at the beginning of a game, the hand should be initialized with 0 cards, because cards will be given one by one to the players during the initial dealing of hands.

```
>>> hand = HandPublic(cfg=Configuration.STANDARD, n_cards=4)
>>> print(hand)
BGRWY 12345, BGRWY 12345, BGRWY 12345, BGRWY 12345
```
 $\text{colored}(x) \rightarrow \text{str}$ 

Colored version of \_\_str\_\_().

In the subclasses, the principle is to override only this method.  $\text{Istr}_{\text{f}}(x)$  is automatically defined as the uncolored version of the same string, and  $\text{__repr__}}$  () as the same with the class name added.

Of course, it is also possible to override  $\text{__str__()}$  and/or  $\text{__repr__()}$  if a different behavior is desired.

Returns a string representing the object, possibly with ANSI escape codes to add colors and style.

Return type str

 $\mathbf{qive}(k: int) \rightarrow \mathbf{None}$ Give a card.

**Parameters**  $\mathbf{k}$  – the position of the card in the hand (0 = newest).

The card is simply suppressed from the hand.

```
>>> hand = HandPublic(cfg=Configuration.STANDARD, n_cards=4)
>>> hand.match(clue=Clue(5), bool_list=[False, True, False, False])
>>> hand.match(clue=Clue(4), bool_list=[True, False, False, False])
>>> print(hand) #doctest: +NORMALIZE_WHITESPACE
BGRWY 4 , BGRWY 5 , BGRWY 123 , BGRWY 123
>>> hand.give(1)
>>> print(hand) #doctest: +NORMALIZE_WHITESPACE
BGRWY 4 , BGRWY 123 , BGRWY 123
```

```
match(clue: hanabython.Modules.Clue.Clue, bool_list: List[bool])
     React to a clue
```
Parameters

- **clue** the clue.
- **bool\_list** a list of booleans. The *i*-th coefficient is *True* iff the *i*-th card of the hand matches the clue given.

Updates the internal variables of the hand.

```
>>> hand = HandPublic(cfg=Configuration.STANDARD, n_cards=4)
>>> hand.match(clue=Clue(3), bool_list=[False, True, False, False])
>>> print(hand) #doctest: +NORMALIZE_WHITESPACE
BGRWY 1245 , BGRWY 3 , BGRWY 1245 , BGRWY 1245
>>> hand.match(clue=Clue(Colors.RED),
... bool_list=[False, True, False, False])
>>> print(hand) #doctest: +NORMALIZE_WHITESPACE
BGWY 1245 , R3 , BGWY 1245 , BGWY 1245
```
**receive**() → None

Receive a card.

An unknown card is added on the left, i.e. at the beginning of the list.

```
>>> hand = HandPublic(cfg=Configuration.STANDARD, n_cards=4)
>>> hand.match(clue=Clue(5), bool_list=[True, True, False, False])
>>> print(hand) #doctest: +NORMALIZE_WHITESPACE
BGRWY 5 , BGRWY 5 , BGRWY 1234 , BGRWY 1234
>>> hand.receive()
>>> print(hand) #doctest: +NORMALIZE_WHITESPACE
BGRWY 12345, BGRWY 5 , BGRWY 5 , BGRWY 1234 , BGRWY 1234
```
### <span id="page-27-0"></span>**4.7 Draw Pile**

**class** hanabython.**DrawPile**(*cfg: hanabython.Modules.Configuration.Configuration*) The draw pile of a game of Hanabi.

Parameters  $cfg$  – the configuration of the game.

At initialization, the draw pile is generated with the parameters in  $cfg$ , then it is shuffled.

Basically, a DrawPile is a list of cards. The top of the pile, where cards are drawn, is represented by the end of the list (not that we care much, but it could have an influence someday in some not-yet-implemented non-official variants).

```
>>> from hanabython import Configuration
>>> draw_pile = DrawPile(Configuration.STANDARD)
```

```
colored() → str
```

```
Colored version of str_-().
```
In the subclasses, the principle is to override only this method.  $\pm \text{str}_{\text{eff}}$  () is automatically defined as the uncolored version of the same string, and  $\text{resp } r$  () as the same with the class name added.

Of course, it is also possible to override  $\text{str}(x)$  and/or  $\text{repr}(x)$  if a different behavior is desired.

Returns a string representing the object, possibly with ANSI escape codes to add colors and style.

Return type str

**give**() → Optional[hanabython.Modules.Card.Card]

Give the card from the top of pile.

Returns the card drawn. If the pile is empty, return None.

```
>>> from hanabython import Configuration
>>> draw_pile = DrawPile(cfg=Configuration.STANDARD)
>>> card = draw_pile.give()
>>> type(card)
<class 'hanabython.Modules.Card.Card'>
>>> while draw_pile.n_cards >= 1:
\cdots = draw_pile.give()
>>> print(draw_pile.give())
None
```
#### <span id="page-28-0"></span>**n\_cards**

Number of cards in the pile.

Returns the number of cards.

```
>>> from hanabython import Configuration
>>> draw_pile = DrawPile(Configuration.STANDARD)
>>> draw_pile.n_cards
50
```
**class** hanabython.**DrawPilePublic**(*cfg: hanabython.Modules.Configuration.Configuration*)

The public part of a draw pile.

An object of this class represents what is known by all players. In the normal version of the game and all official variants, it is only the number of cards left.

Parameters  $cfg$  – the configuration of the game.

```
>>> from hanabython import Configuration
>>> draw_pile = DrawPilePublic(cfg=Configuration.STANDARD)
>>> print(draw_pile)
50 cards left
```
#### $\text{colored}(x) \rightarrow \text{str}$

Colored version of \_\_str\_().

In the subclasses, the principle is to override only this method.  $\text{Istr}_{\text{in}}($ ) is automatically defined as the uncolored version of the same string, and  $\text{__repr__}}$  () as the same with the class name added.

Of course, it is also possible to override  $str($  and/or  $r$ epr $()$  if a different behavior is desired.

Returns a string representing the object, possibly with ANSI escape codes to add colors and style.

#### Return type str

 $qive() \rightarrow None$ 

Give the card from the top of pile.

Updates the internal variables of the pile.

```
>>> from hanabython import Configuration
>>> draw_pile = DrawPilePublic(cfg=Configuration.STANDARD)
>>> print(draw_pile)
50 cards left
>>> while draw_pile.n_cards >= 2:
... draw_pile.give()
>>> print(draw_pile)
1 card left
>>> draw_pile.give()
>>> print(draw_pile)
No card left
```
### <span id="page-29-0"></span>**4.8 Discard Pile**

**class** hanabython.**DiscardPile**(*cfg: hanabython.Modules.Configuration.Configuration*) The discard pile in a game of Hanabi.

Parameters  $cfg$  – the configuration of the game.

#### Variables

- **chronological**  $(llist)$  a list a cards discarded, by chronological order.
- **array** (np.array) each row represents a color, each column a card value. The coefficient is the number of copies of this card in the discard pile.
- **not\_discarded** (np.array) is equal to Configuration.deck\_array array. Number of copies left for each card (including everything except the discard pile: the draw pile, the players' hand and the board).
- **scorable** (np.array) each row represents a color, each column a card value. The coefficient is True it is possible to have a such card on the board at the end of the game (whether it is already on the board or not). For example, if the two G4's are discarded, then G4 and G5 are not "scorable". Note that a 1 always is considered "scorable", whether it is on the board or not.

```
>>> from hanabython import Configuration
>>> discard_pile = DiscardPile(Configuration.STANDARD)
>>> print(discard_pile)
No card discarded yet
```
Check that scorable cards are counted correctly with unusual configurations:

```
>>> from hanabython import (Configuration, ConfigurationDeck,
... Colors, ConfigurationColorContents)
>>> discard_pile = DiscardPile(Configuration(
... deck=ConfigurationDeck(contents=[
... (Colors.BLUE, ConfigurationColorContents([3, 2, 1, 1])),
... (Colors.RED, ConfigurationColorContents([2, 1])),
... ])
... ))
>>> print(discard_pile)
No card discarded yet
>>> print(discard_pile.array)
[[0 0 0 0]
[0 0 0 0]]
>>> print(discard_pile.not_discarded)
[[3 2 1 1]
[2 1 0 0]]
>>> print(discard_pile.scorable)
[[ True True True True]
[ True True False False]]
>>> print(discard_pile.max_score_possible)
6
```
#### $\text{colored}(x) \rightarrow \text{str}$

Colored version of \_\_str\_().

In the subclasses, the principle is to override only this method.  $\text{Istr}_{\text{in}}(x)$  is automatically defined as the uncolored version of the same string, and  $_{\rm repr}$  () as the same with the class name added.

Of course, it is also possible to override  $\text{str}(x)$  and/or  $\text{repr}(x)$  if a different behavior is desired.

Returns a string representing the object, possibly with ANSI escape codes to add colors and style.

Return type str

```
colored_as_array() → str
```

```
Colored version of str\_as\_array(.
```
- **colored\_compact\_chronological**() → str Colored version of  $str\_compact\_chromological()$ .
- **colored** compact factorized() → str Colored version of  $str\_multi\_line\_compact()$ .
- **colored\_compact\_ordered**() → str Colored version of  $str\_compact\_ordered$  ().

```
colored multi line() → str
    Colored version of str multi line().
```
#### **colored\_multi\_line\_compact**() → str

Colored version of  $str\_multi\_line\_compact()$ .

#### **list\_reordered**

List of discarded cards, ordered by color and value.

Returns the list of discarded cards, by lexicographic order. The order on the colors is the one specified in cfg.

```
>>> from hanabython import Configuration
>>> discard_pile = DiscardPile(Configuration.STANDARD)
>>> discard_pile.receive(Card('B3'))
>>> discard_pile.receive(Card('R4'))
>>> discard_pile.receive(Card('B1'))
>>> discard_pile.list_reordered
[<Card: B1>, <Card: B3>, <Card: R4>]
```
#### **max\_score\_possible**

Maximum possible score, considering the discard pile.

Returns the maximum score that is still possible.

```
receive (card) \rightarrow \text{None}Receive a card.
```
**Parameters card** – the card discarded.

Update the internal variables of the discard pile.

```
>>> from hanabython import Configuration
>>> discard_pile = DiscardPile(Configuration.STANDARD)
>>> discard_pile.receive(Card('B3'))
>>> discard_pile.receive(Card('B2'))
>>> discard_pile.receive(Card('B3'))
>>> print(discard_pile)
B2 B3 B3
>>> print(discard_pile.not_discarded)
[[3 1 0 2 1]
[3 2 2 2 1]
[3 2 2 2 1]
[3 2 2 2 1]
[3 2 2 2 1]]
>>> print(discard_pile.scorable)
[[ True True False False False]
 [ True True True True True]
[ True True True True True]
[ True True True True True]
[ True True True True True]]
>>> print(discard_pile.max_score_possible)
22
```
<span id="page-31-0"></span>**str\_as\_array**() → str

Convert to string in an array-style layout.

Returns a representation of the discard pile.

```
>>> from hanabython import Configuration
>>> discard_pile = DiscardPile(Configuration.STANDARD)
>>> discard_pile.receive(Card('B3'))
>>> discard_pile.receive(Card('R4'))
>>> discard_pile.receive(Card('B1'))
>>> print(discard_pile.str_as_array())
  1 2 3 4 5
B [1 0 1 0 0]
G [0 0 0 0 0]
R [0 0 0 1 0]
W [0 0 0 0 0]
Y [0 0 0 0 0]
```
#### **str** compact chronological() → str

Convert to string in a list-style layout, by chronological order.

Returns a representation of the discard pile.

```
>>> from hanabython import Configuration
>>> discard_pile = DiscardPile(Configuration.STANDARD)
>>> discard_pile.receive(Card('B3'))
>>> discard_pile.receive(Card('R4'))
>>> discard_pile.receive(Card('B1'))
>>> print(discard_pile.str_compact_chronological())
B3 R4 B1
```
**str\_compact\_factorized**() → str

Convert to nice string.

Returns a representation of the discard pile.

```
>>> from hanabython import Configuration
>>> discard_pile = DiscardPile(Configuration.STANDARD)
>>> discard_pile.receive(Card('B3'))
>>> discard_pile.receive(Card('R4'))
>>> discard_pile.receive(Card('B1'))
>>> print(discard_pile.str_compact_factorized())
B 1 3 R 4
```
#### <span id="page-32-1"></span>str\_compact\_ordered() → str

Convert to string in a list-style layout, ordered by color and value.

Returns a representation of the discard pile.

```
>>> from hanabython import Configuration
>>> discard_pile = DiscardPile(Configuration.STANDARD)
>>> discard_pile.receive(Card('B3'))
>>> discard_pile.receive(Card('R4'))
>>> discard_pile.receive(Card('B1'))
>>> print(discard_pile.str_compact_ordered())
B1 B3 R4
```
<span id="page-32-2"></span>**str\_multi\_line**() → str

Convert to nice string.

Returns a representation of the discard pile.

```
>>> from hanabython import Configuration
>>> discard_pile = DiscardPile(Configuration.STANDARD)
>>> discard_pile.receive(Card('B3'))
>>> discard_pile.receive(Card('R4'))
>>> discard_pile.receive(Card('B1'))
>>> print(discard_pile.str_multi_line())
B1 B3
-
R4
-
-
```
<span id="page-32-0"></span>**str\_multi\_line\_compact**() → str Convert to nice string.

Returns a representation of the discard pile. As of now, it is the one used for the standard method  $\text{Istr}\_\text{I}$  () (this behavior might be modified in the future).

```
>>> from hanabython import Configuration
>>> discard_pile = DiscardPile(Configuration.STANDARD)
>>> discard_pile.receive(Card('B3'))
>>> discard_pile.receive(Card('R4'))
>>> discard_pile.receive(Card('B1'))
>>> print(discard_pile.str_multi_line_compact())
B1 B3
R4
```
### <span id="page-33-0"></span>**4.9 Board**

**class** hanabython.**Board**(*cfg: hanabython.Modules.Configuration.Configuration*) The board (cards successfully played) in a game of Hanabi.

Parameters  $cfg$  – the configuration of the game.

**Variables altitude** (np. array) – indicates the highest card played in each color. E.g. with color c of index i, altitude [i] is the value of the highest card played in color c. The correspondence between colors and indexes is the one provided by  $cf\sigma$ .

```
>>> from hanabython import Configuration
>>> board = Board(Configuration.STANDARD)
>>> print(board.altitude)
[0 0 0 0 0]
```
**colored**() → str

Colored version of \_\_str\_().

In the subclasses, the principle is to override only this method.  $\pm \text{str}_{\text{eff}}$  () is automatically defined as the uncolored version of the same string, and  $\text{resp } r$  () as the same with the class name added.

Of course, it is also possible to override  $\text{str}(x)$  and/or  $\text{repr}(x)$  if a different behavior is desired.

Returns a string representing the object, possibly with ANSI escape codes to add colors and style.

#### Return type str

```
colored compact () → str
    Colored version of str\_compact(.
```

```
colored_fixed_space() → str
    Colored version of str\_fixed\_space().
```
**colored\_multi\_line**() → str Colored version of  $str\_multi\_line()$ .

#### **colored\_multi\_line\_compact**() → str

Colored version of [str\\_multi\\_line\\_compact\(\)](#page-34-3).

#### **score**

The current score.

Returns the sum of the altitudes reached in all colors.

```
>>> from hanabython import Configuration
>>> cfg = Configuration.STANDARD
>>> board = Board(cfg)
>>> for s in ['G1', 'G2', 'Y1', 'Y2', 'Y3', 'Y4', 'Y5']:
\ldots = board.try_to_play(Card(s))
>>> print(board.score)
7
```
#### <span id="page-34-0"></span>**str\_compact**() → str

Convert to string in "compact" layout.

Returns a representation of the board.

```
>>> from hanabython import Configuration
>>> board = Board(Configuration.STANDARD)
>>> for s in ['G1', 'G2', 'Y1', 'Y2', 'Y3', 'Y4', 'Y5']:
\ldots = board.try_to_play(Card(s))
>>> print(board.str_compact())
G1 G2 Y1 Y2 Y3 Y4 Y5
```
#### <span id="page-34-1"></span>**str\_fixed\_space**() → str

Convert to string in "fixed-space" layout.

Returns a representation of the board.

```
>>> from hanabython import Configuration
>>> board = Board(Configuration.STANDARD)
>>> for s in ['G1', 'G2', 'Y1', 'Y2', 'Y3', 'Y4', 'Y5']:
\ldots = board.try_to_play(Card(s))
>>> print(board.str_fixed_space())
B – G 1 2 R – W – Y 1 2 3 4 5
```
<span id="page-34-2"></span>**str\_multi\_line**()  $\rightarrow$  str

Convert to string in "multi-line" layout.

Returns a representation of the board.

```
>>> from hanabython import Configuration
>>> board = Board(Configuration.STANDARD)
>>> for s in ['G1', 'G2', 'Y1', 'Y2', 'Y3', 'Y4', 'Y5']:
... _ = board.try_to_play(Card(s))
>>> print(board.str_multi_line())
-
G1 G2
-
-
Y1 Y2 Y3 Y4 Y5
```
#### <span id="page-34-3"></span>**str\_multi\_line\_compact**() → str

Convert to string in "compact multi-line" layout.

Returns a representation of the board.

```
>>> from hanabython import Configuration
>>> board = Board(Configuration.STANDARD)
>>> for s in ['G1', 'G2', 'Y1', 'Y2', 'Y3', 'Y4', 'Y5']:
\ldots = board.try_to_play(Card(s))
>>> print(board.str_multi_line_compact())
```

```
G1 G2
Y1 Y2 Y3 Y4 Y5
```
**try\_to\_play**(*card: hanabython.Modules.Card.Card*) → bool Try to play a card on the board.

Parameters **card** – the card.

Returns True if the card is successfully played on the board, False otherwise (i.e. if it leads to a misfire).

```
>>> from hanabython import Configuration, Card
>>> board = Board(Configuration.STANDARD)
>>> for s in ['B1', 'B2', 'Y1', 'Y3', 'B1']:
... board.try_to_play(Card(s))
True
True
True
False
False
>>> print(board.str_compact())
B1 B2 Y1
```
### <span id="page-35-0"></span>**4.10 Actions**

```
class hanabython.Action(category: int)
```
An action performed by a player (Throw, Play a card, Clue or Forfeit).

In the end-user interfaces (including methods colored), "throw" should be called "discard" and "play a card" can be called "play" (to be consistent with the official rules). In the code however, we prefer to use "throw" (to distinguish from other forms of discards, for example after a misfire) and "play a card" (to distinguish from simply playing in general).

Parameters **category** – can be [Action.THROW](#page-35-1), [Action.PLAY\\_CARD](#page-35-2), [Action.CLUE](#page-35-3) or [Action.FORFEIT](#page-35-4).

Generally, only subclasses are instantiated. Cf. ActionThrow, ActionPlayCard, [ActionClue](#page-35-5) and [ActionForfeit](#page-36-1).

```
CATEGORIES = {0, 1, 2, 3}
    Possibles categories of action.
```

```
CLUE = 2
```

```
FORFEIT = 3
```

```
PLAY_CARD = 1
```

```
THROW = 0
```
<span id="page-35-5"></span>**class** hanabython.**ActionClue**(*i: int*, *clue: hanabython.Modules.Clue.Clue*) An action of a player: give a clue.

#### Parameters

- **i** the relative position of the concerned player (i.e. 1 for next player, 2 for second next player, etc.).
- **clue** the clue.
```
>>> from hanabython import Colors
>>> action = ActionClue(i=1, clue=Clue(2))
>>> print(action)
Clue 2 to player in relative position 1
>>> action = ActionClue(i=2, clue=Clue(Colors.BLUE))
>>> print(action)
Clue B to player in relative position 2
```
#### **colored**() → str

```
Colored version of __str_().
```
In the subclasses, the principle is to override only this method.  $\pm \text{str}_{\text{eff}}$  () is automatically defined as the uncolored version of the same string, and  $_{\text{repr}}$  () as the same with the class name added.

Of course, it is also possible to override  $\text{str}(x)$  and/or  $\text{repr}(x)$  if a different behavior is desired.

Returns a string representing the object, possibly with ANSI escape codes to add colors and style.

Return type str

**class** hanabython.**ActionForfeit**

An action of a player: forfeit (lose the game immediately).

```
>>> action = ActionForfeit()
>>> print(action)
Forfeit
```

```
\text{colored}(x) \rightarrow \text{str}
```
Colored version of \_\_str\_().

In the subclasses, the principle is to override only this method.  $\epsilon$  str () is automatically defined as the uncolored version of the same string, and  $\text{resp } r$  () as the same with the class name added.

Of course, it is also possible to override \_\_str\_() and/or \_\_repr\_() if a different behavior is desired.

Returns a string representing the object, possibly with ANSI escape codes to add colors and style.

Return type str

### **4.11 Players**

```
class hanabython.Player(name: str)
```
A player for Hanabi.

Parameters **name** – the name of the player.

To define a subclass, the only real requirement is to implement the function [choose\\_action\(\)](#page-36-0).

```
>>> antoine = Player('Antoine')
>>> print(antoine)
Antoine
```
<span id="page-36-0"></span>**choose\_action**() → hanabython.Modules.Action.Action Choose an action.

Returns the action chosen by the player.

<span id="page-37-2"></span> $\text{colored}(x) \rightarrow \text{str}$ 

Colored version of \_\_str\_().

In the subclasses, the principle is to override only this method.  $\text{Istr}_{\text{in}}(x)$  is automatically defined as the uncolored version of the same string, and  $_{\rm repr}$  () as the same with the class name added.

Of course, it is also possible to override  $\text{str}(x)$  and/or  $\text{repr}(x)$  if a different behavior is desired.

Returns a string representing the object, possibly with ANSI escape codes to add colors and style.

Return type str

```
receive_action_illegal(s: str) → None
```
Receive a message: the action chosen is illegal.

Parameters **s** – a message explaining why the action is illegal.

**receive\_action\_legal**() → None

Receive a message: the action chosen is legal.

**receive\_begin\_dealing**() → None

Receive a message: the initial dealing of hands begins.

#### **receive\_end\_dealing**() → None

Receive a message: the initial dealing of hands is over.

The hands themselves are not communicated in this message. Drawing cards, including for the initial hands, is always handled by  $receive_i_draw()$  or  $receive_partner_draws()$ .

#### **receive\_game\_exhausted**(*score: int*) → None

Receive a message: the game is over and is neither really lost (misfires, forfeit) nor a total victory (maximal score). Typically, this happens a bit after the deck ran out of cards (it depends on the end-of-game rule that is used).

Parameters **score** – the final score.

```
receive_i_draw() → None
```
Receive a message: this player tries to draw a card.

A card is actually drawn only if the draw pile is not empty.

```
receive_init(cfg: hanabython.Modules.Configuration.Configuration, player_names: List[str]) →
```
None Receive a message: the game starts.

#### Parameters

- **cfg** the configuration of the game.
- **player\_names** the names of the players, rotated so that this player corresponds to index 0.

#### **receive\_lose**(*score: int*) → None

Receive a message: the game is lost (misfires or forfeit).

**Parameters**  $score - the final score (0 in that case).$ 

<span id="page-37-1"></span>**receive partner draws** (*i active: int, card: hanabython.Modules.Card.Card*)  $\rightarrow$  None Receive a message: another player tries to draw a card.

A card is actually drawn only if the draw pile is not empty.

Parameters

- **i\_active** the position of the player who draws (relatively to this player).
- **card** the card drawn.

**receive\_remaining\_turns**(*remaining\_turns: int*) → None

Receive a message: the number of remaining turns is now known.

This happens with the normal rule for end of game: as soon as the discard pile is empty, we know how many turns are left. N.B.: the word "turn" means that one player gets to play (not all of them).

Parameters **remaining\_turns** – the number of turns left.

**receive\_someone\_clues**(*i\_active: int, i\_clued: int, clue: hanabython.Modules.Clue.Clue, bool\_list: List[bool]*)  $\rightarrow$  None

Receive a message: a player gives a clue to another one.

It is not necessary to check whether this action is legal: the [Game](#page-50-0) will only send this message when it is the case.

#### Parameters

- **i\_active** the position of the player who gives the clue (relatively to this player).
- **i\_clued** the position of the player who receives the clue (relatively to this player).
- **clue** the clue.
- **bool\_list** a list of boolean that indicates what cards match the clue given.

**receive\_someone\_forfeits**(*i\_active: int*) → None

Receive a message: a player forfeits.

**Parameters i\_active** – the position of the player who forfeits (relatively to this player).

**receive\_someone\_plays\_card**(*i\_active: int*, *k: int*, *card: hanabython.Modules.Card.Card*) →

None Receive a message: a player tries to play a card on the board.

This can be a success or a misfire.

#### Parameters

- **i\_active** the position of the player who plays the card (relatively to this player).
- **k** position of the card in the hand.
- **card** the card played.
- **receive\_someone\_throws**(*i\_active: int*, *k: int*, *card: hanabython.Modules.Card.Card*) → None Receive a message: a player throws (discards a card willingly).

It is not necessary to check whether this action is legal: the [Game](#page-50-0) will only send this message when it is the case.

#### Parameters

- **i\_active** the position of the player who throws (relatively to this player).
- **k** position of the card in the hand.
- **card** the card thrown.

#### **receive\_turn\_begin**() → None

Receive a message: the turn of the player begins.

<span id="page-39-1"></span>**receive\_turn\_finished**() → None Receive a message: the turn of the player is finished.

**receive\_win**(*score: int*) → None Receive a message: the game is won (total victory).

Parameters **score** – the final score.

```
class hanabython.PlayerPuppet(name, speak=False)
```
A player for Hanabi that serves only for testing purposes.

Parameters **speak** – if True, then each time this player receives a message, she prints a acknowledgement.

Variables **next\_action** ([Action](#page-35-0)) – this variable makes it possible to control this player's action.

```
>>> from hanabython import ActionThrow
>>> antoine = PlayerPuppet('Antoine', speak=True)
>>> antoine.next_action = ActionThrow(k=4)
>>> _ = antoine.choose_action()
Antoine: Choose an action
Antoine: action = Discard card in position 5
```
**choose\_action**() → hanabython.Modules.Action.Action

Returns the value of next action

```
receive_action_illegal(s: str) → None
    Receive a message: the action chosen is illegal.
```
**Parameters**  $s - a$  message explaining why the action is illegal.

```
receive_action_legal() → None
```
Receive a message: the action chosen is legal.

```
receive_begin_dealing() → None
```
Receive a message: the initial dealing of hands begins.

#### **receive\_end\_dealing**() → None

Receive a message: the initial dealing of hands is over.

The hands themselves are not communicated in this message. Drawing cards, including for the initial hands, is always handled by  $receive_i_draw()$  or  $receive_partner_draws()$ .

```
receive qame exhausted (score: int) \rightarrow None
```
Receive a message: the game is over and is neither really lost (misfires, forfeit) nor a total victory (maximal score). Typically, this happens a bit after the deck ran out of cards (it depends on the end-of-game rule that is used).

Parameters **score** – the final score.

```
receive_i_draw() → None
```
Receive a message: this player tries to draw a card.

A card is actually drawn only if the draw pile is not empty.

```
receive_init(cfg: hanabython.Modules.Configuration.Configuration, player_names: List[str]) →
```
None Receive a message: the game starts.

#### Parameters

• **cfg** – the configuration of the game.

- **player** names the names of the players, rotated so that this player corresponds to index 0.
- **receive\_lose**(*score: int*) → None

Receive a message: the game is lost (misfires or forfeit).

**Parameters**  $score - the final score (0 in that case).$ 

<span id="page-40-0"></span>**receive\_partner\_draws**(*i\_active: int*, *card: hanabython.Modules.Card.Card*) → None Receive a message: another player tries to draw a card.

A card is actually drawn only if the draw pile is not empty.

#### Parameters

- **i\_active** the position of the player who draws (relatively to this player).
- **card** the card drawn.

```
receive_remaining_turns(remaining_turns: int) → None
```
Receive a message: the number of remaining turns is now known.

This happens with the normal rule for end of game: as soon as the discard pile is empty, we know how many turns are left. N.B.: the word "turn" means that one player gets to play (not all of them).

Parameters **remaining\_turns** – the number of turns left.

**receive\_someone\_clues**(*i\_active: int, i\_clued: int, clue: hanabython.Modules.Clue.Clue, bool\_list: List[bool]*)  $\rightarrow$  None

Receive a message: a player gives a clue to another one.

It is not necessary to check whether this action is legal: the [Game](#page-50-0) will only send this message when it is the case.

#### **Parameters**

- **i\_active** the position of the player who gives the clue (relatively to this player).
- **i** clued the position of the player who receives the clue (relatively to this player).
- **clue** the clue.
- **bool\_list** a list of boolean that indicates what cards match the clue given.

**receive\_someone\_forfeits**(*i\_active: int*) → None

Receive a message: a player forfeits.

**Parameters i\_active** – the position of the player who forfeits (relatively to this player).

**receive\_someone\_plays\_card**(*i\_active: int*, *k: int*, *card: hanabython.Modules.Card.Card*) →

None Receive a message: a player tries to play a card on the board.

This can be a success or a misfire.

#### Parameters

- **i\_active** the position of the player who plays the card (relatively to this player).
- **k** position of the card in the hand.
- **card** the card played.
- **receive\_someone\_throws**(*i\_active: int*, *k: int*, *card: hanabython.Modules.Card.Card*) → None Receive a message: a player throws (discards a card willingly).

It is not necessary to check whether this action is legal: the [Game](#page-50-0) will only send this message when it is the case.

#### Parameters

- **i\_active** the position of the player who throws (relatively to this player).
- **k** position of the card in the hand.
- **card** the card thrown.

```
receive_turn_begin() → None
```
Receive a message: the turn of the player begins.

```
receive_turn_finished() → None
```
Receive a message: the turn of the player is finished.

```
receive_win(score: int) \rightarrow None
     Receive a message: the game is won (total victory).
```
Parameters **score** – the final score.

```
class hanabython.PlayerBase(name: str)
```
A player for Hanabi with basic features.

This class is meant to serve as a mother class for most AIs and interface for human players. It provides all basic features, such as keeping track of the number of cards in the draw pile, the cards in the other players' hands, the clues given, etc.

Note that all the variables are "personal" to this player: the [Game](#page-50-0) does not share access to its internal variables with the players.

Note also that most methods are not supposed to work before  $receive\_init()$  is run at least once, which initializes all the variables for a new game.

**Parameters name**  $(s \nvert r)$  – the name of the player.

#### Variables

- **player\_names** (*list*) a list of strings, each with a player's name. By convention, the list is always rotated to that this player has position 0, the next player has position 1, etc.
- **n\_players** (int) the number of players.
- **cfg** ([Configuration](#page-18-0)) the configuration of the game.
- **board** ([Board](#page-33-0)) the board.
- **draw\_pile** ([DrawPilePublic](#page-28-0)) the draw pile.
- **discard\_pile** ([DiscardPile](#page-29-0)) the discard pile.
- **n\_clues** (int) the number of clues left.
- **n** misfires  $(int)$  the number of misfires (initially 0).
- **hand**  $size$  (int) the initial hand size.
- **hands** (*list*) a list of Hand objects. The hand in position 0, corresponding to this player, is never updated because the player does not know what she has.
- **hands\_public** (*list*) a list of HandPublic objects. This allow the player to keep track, not only of her own clues, but also of the clues received by her partners.
- $\bullet$  **remaining\_turns** (int) the number of remaining turns (once the draw pile is empty, in the normal rule for end of game). As long as the draw pile contains cards, this variable is *None*.
- <span id="page-42-0"></span>• **recent** events  $(str)$  – things that happened "recently" (typically, since this player's last turn). Subclasses may typically print and/or empty this variable from time to time. Cf.  $log()$ .
- **dealing\_is\_ongoing** (bool) True only during the initial dealing of hands. Avoid useless verbose messages in recent events. Cf. [log\(\)](#page-43-0).
- **display** width  $(int)$  the width of the display on the terminal (in number of characters).

**>>>** antoine = PlayerBase(name='Antoine')

#### $\text{colored}(x) \rightarrow \text{str}$

```
Colored version of __str__().
```
In the subclasses, the principle is to override only this method.  $\text{Istr}_{\text{in}}(x)$  is automatically defined as the uncolored version of the same string, and  $\text{__repr__}}$  () as the same with the class name added.

Of course, it is also possible to override  $\text{str}(x)$  and/or  $\text{repr}(x)$  if a different behavior is desired.

Returns a string representing the object, possibly with ANSI escape codes to add colors and style.

#### Return type str

#### **colored\_hands**() → str

A string used to display the hands of all players.

**Returns** the string (whose width is usually  $display\_width$ , except maybe in the end of game when the hands are shorter).

```
>>> antoine = PlayerBase('Antoine')
>>> antoine.demo_game()
>>> from hanabython import uncolor
>>> print(uncolor(antoine.colored_hands())) #doctest: +NORMALIZE_WHITESPACE
Antoine
BGRWY 12345, BGRWY 2345, BGRWY 1, BGRWY 1, BGRWY 2345
<BLANKLINE>
Donald X
   Y2 , R1 , R3 , G3 , Y4
BGRWY 2345 , BGRWY 1 , BGRWY 2345 , BGRWY 2345 , BGRWY 2345
<BLANKLINE>
Uwe
   G4 , B4 , W4 , G5 , W1
BGRWY 12345, BGRWY 12345, BGRWY 12345, BGRWY 12345, BGRWY 12345
```
#### **demo\_game**() → None

Mimic the beginning of a game.

This method is meant to be used for tests and examples.

```
>>> from hanabython import uncolor
>>> antoine = PlayerBase('Antoine')
>>> antoine.demo_game()
>>> print(uncolor(antoine.recent_events))
Configuration
-------------
Deck: normal.
Number of clues: 8.
```

```
Number of misfires: 3.
Clues rule: empty clues are forbidden.
End rule: normal.
<BLANKLINE>
First moves
-----------
The game begins.
Antoine clues Donald X about 1.
Donald X clues Antoine about 1.
Uwe discards R3.
Uwe draws G4.
Antoine plays W1.
Antoine draws a card.
<BLANKLINE>
```
<span id="page-43-0"></span> $log(o: object) \rightarrow None$ 

Log events for the player.

**Parameters**  $\sigma$  – an object. The method adds  $str(o)$  to the variable recent\_events, except during the initial dealing of cards (to avoid useless messages about each card dealt). Do not forget the end-of-line character when relevant (it is not added automatically).

This is for the player herself: it is used, in particular, in the subclass  $PlayerHumanText$  to inform the player of the most recent events in a relatively user-friendly form.

N.B.: this is totally different from the use of the standard package logging, which is essentially used for debugging purposes.

```
>>> antoine = PlayerBase('Antoine')
>>> antoine.log_init()
>>> antoine.log('Something happens.\n')
>>> antoine.dealing_is_ongoing = True
>>> antoine.log('Many useless messages.\n')
>>> antoine.dealing_is_ongoing = False
>>> antoine.log('Something else happens.\n')
>>> print(antoine.recent_events)
Something happens.
Something else happens.
<BLANKLINE>
>>> antoine.log_forget()
>>> antoine.log('Something new happens.')
>>> print(antoine.recent_events)
Something new happens.
```
#### **log\_forget**() → None

Forget old events (during the game).

Empties recent events. In this base class, this method has the same implementation as  $log$  init (), but it could be different in some subclasses.

```
log \text{init}() \rightarrow \text{None}
```
Initialize the log process (at the beginning of a game).

Empties recent\_events.

#### <span id="page-43-2"></span>**receive\_begin\_dealing**() → None

The log is turned off to avoid having a message for each card dealt. Cf.  $log($ .

```
>>> antoine = PlayerBase('Antoine')
>>> antoine.receive_init(Configuration.STANDARD,
... player_names=['Antoine', 'Donald X'])
>>> antoine.receive_begin_dealing()
>>> antoine.dealing_is_ongoing
True
>>> antoine.receive_end_dealing()
>>> antoine.dealing_is_ongoing
False
```
**receive\_end\_dealing**() → None

The log is turned back on. Cf.  $log()$  and  $receive\_begin\_dealing()$ .

#### **receive\_game\_exhausted**(*score: int*) → None

We just log the event for the player.

```
>>> antoine = PlayerBase('Antoine')
>>> antoine.receive_init(Configuration.STANDARD,
... player_names=['Antoine', 'Donald X'])
>>> antoine.log_forget()
>>> antoine.receive_game_exhausted(score=23)
>>> print(antoine.recent_events)
Antoine's team has reached the end of the game.
Score: 23.
<BLANKLINE>
```
#### **receive\_i\_draw**() → None

If there are cards in the draw pile, a card is drawn. There is one card less in drawpile, and one more in this player's hand in hands\_public.

```
>>> antoine = PlayerBase('Antoine')
>>> antoine.receive_init(Configuration.STANDARD,
... player_names=['Antoine', 'Donald X'])
\rightarrow >>> for _ in range(4):
... antoine.receive_i_draw()
>>> print(antoine.draw_pile)
46 cards left
>>> print(antoine.hands_public[0])
BGRWY 12345, BGRWY 12345, BGRWY 12345, BGRWY 12345
```
If there are no cards in the draw pile, nothing happens.

```
>>> antoine = PlayerBase('Antoine')
>>> antoine.receive_init(Configuration.STANDARD,
... player_names=['Antoine', 'Donald X'])
>>> for _ in range(50):
... antoine.receive i draw()
>>> len(antoine.hands_public[0])
50
>>> print(antoine.draw_pile)
No card left
>>> antoine.receive_i_draw()
>>> len(antoine.hands_public[0])
50
>>> print(antoine.draw_pile)
No card left
```
**receive init** (*cfg: hanabython.Modules.Configuration.Configuration, player names: List[str]*)  $\rightarrow$ None

Initialize all the instance variables for a new game.

```
>>> antoine = PlayerBase('Antoine')
>>> antoine.receive_init(Configuration.STANDARD,
... player_names=['Antoine', 'Donald X'])
>>> print(repr(antoine)) #doctest: +NORMALIZE_WHITESPACE
<PlayerBase:
************************** board **************************
B – G – R – W – Y –
*************************** cfg ***************************
Deck: normal.
Number of clues: 8.
Number of misfires: 3.
Clues rule: empty clues are forbidden.
End rule: normal.
****************** dealing is ongoing *******************
False
********************** discard_pile ***********************
No card discarded yet
********************** display_width **********************
63
************************ draw_pile ************************
50 cards left
************************ hand_size ************************
5
************************** hands **************************
[\langleHand: >, \langleHand: >]
********************** hands_public ***********************
[<HandPublic: >, <HandPublic: >]
************************* n_clues *************************
8
*********************** n_misfires ************************
\Omega************************ n_players ************************
2
************************** name ***************************
Antoine
********************** player_names ***********************
['Antoine', 'Donald X']
******************** recent_events *********************
Configuration
-------------
Deck: normal.
Number of clues: 8.
Number of misfires: 3.
Clues rule: empty clues are forbidden.
End rule: normal.
<BLANKLINE>
********************* remaining_turns *********************
None
>
```
#### **receive\_lose**(*score: int*) → None

We just log the event for the player.

**>>>** antoine = PlayerBase('Antoine')

```
>>> antoine.receive_init(Configuration.STANDARD,
                          ... player_names=['Antoine', 'Donald X'])
>>> antoine.log_forget()
>>> antoine.receive_lose(score=0)
>>> print(antoine.recent_events)
Antoine's team loses.
Score: 0.
<BLANKLINE>
```
**receive\_partner\_draws**(*i\_active: int*, *card: hanabython.Modules.Card.Card*) → None

If there are cards in the draw pile, a card is drawn. There is one card less in drawpile, one more in the partner's hand in hands\_public, and the actual card is added in the partner's hand in hands.

```
>>> antoine = PlayerBase('Antoine')
>>> antoine.receive_init(Configuration.STANDARD,
... player_names=['Antoine', 'Donald X'])
>>> for s in ['B1', 'G3', 'Y1', 'W1', 'R5']:
... antoine.receive_partner_draws(i_active=1, card=Card(s))
>>> print(antoine.draw_pile)
45 cards left
>>> print(antoine.hands[1])
R5 W1 Y1 G3 B1
>>> print(antoine.hands_public[1])
BGRWY 12345, BGRWY 12345, BGRWY 12345, BGRWY 12345, BGRWY 12345
```
If there are no cards in the draw pile, nothing happens.

```
>>> antoine = PlayerBase('Antoine')
>>> antoine.receive_init(Configuration.STANDARD,
... player_names=['Antoine', 'Donald X'])
\Rightarrow for \angle in range(50):
... antoine.receive_partner_draws(i_active=1, card=Card('B1'))
>>> len(antoine.hands[1])
50
>>> len(antoine.hands_public[1])
50
>>> print(antoine.draw_pile)
No card left
>>> antoine.receive_i_draw()
>>> len(antoine.hands[1])
50
>>> len(antoine.hands_public[1])
50
>>> print(antoine.draw_pile)
No card left
```
**receive\_remaining\_turns**(*remaining\_turns: int*) → None We update remaining\_turns and log the event for the player.

```
>>> antoine = PlayerBase('Antoine')
>>> antoine.receive_init(Configuration.STANDARD,
... player_names=['Antoine', 'Donald X'])
>>> antoine.log_forget()
>>> antoine.receive_remaining_turns(remaining_turns=2)
>>> antoine.remaining_turns
2
```

```
>>> print(antoine.recent_events)
2 turns remaining!
<BLANKLINE>
```
**receive\_someone\_clues**(*i\_active: int, i\_clued: int, clue: hanabython.Modules.Clue.Clue, bool\_list: List[bool]*)  $\rightarrow$  None We remove a clue chip, and we update the clued player's hand in hands\_public.

```
>>> antoine = PlayerBase('Antoine')
>>> antoine.receive_init(Configuration.STANDARD,
... player_names=['Antoine', 'Donald X'])
>>> for s in ['B1', 'G3', 'Y1', 'W1', 'R5']:
... antoine.receive_partner_draws(i_active=1, card=Card(s))
>>> print(antoine.hands[1])
R5 W1 Y1 G3 B1
>>> antoine.n_clues
8
>>> antoine.receive_someone_clues(
... i_active=0, i_clued=1, clue=Clue(1),
... bool_list=[False, True, True, False, True])
>>> print(antoine.hands_public[1]) #doctest: +NORMALIZE_WHITESPACE
BGRWY 2345 , BGRWY 1 , BGRWY 1 , BGRWY 2345 , BGRWY 1
>>> antoine.n_clues
```
**receive\_someone\_forfeits**(*i\_active: int*) → None

We just log the event for the player.

7

```
>>> antoine = PlayerBase('Antoine')
>>> antoine.receive_init(Configuration.STANDARD,
                         ... player_names=['Antoine', 'Donald X'])
>>> antoine.log_forget()
>>> antoine.receive_someone_forfeits(i_active=1)
>>> print(antoine.recent_events)
Donald X forfeits.
<BLANKLINE>
```
**receive\_someone\_plays\_card**(*i\_active: int*, *k: int*, *card: hanabython.Modules.Card.Card*) →

None If the action succeeds, the card goes on the board.

```
>>> antoine = PlayerBase('Antoine')
>>> antoine.receive_init(Configuration.STANDARD,
... player_names=['Antoine', 'Donald X'])
>>> for s in ['B1', 'G3', 'Y1', 'W1', 'R5']:
... antoine.receive_partner_draws(i_active=1, card=Card(s))
>>> print(antoine.hands[1])
R5 W1 Y1 G3 B1
>>> antoine.receive_someone_plays_card(i_active=1, k=1, card=Card('W1'))
>>> print(antoine.hands[1])
R5 Y1 G3 B1
>>> print(antoine.hands_public[1])
BGRWY 12345, BGRWY 12345, BGRWY 12345, BGRWY 12345
>>> print(antoine.board) #doctest: +NORMALIZE_WHITESPACE
B - G - R - W 1 Y -
```
If the action fails, the card goes in the discard pile and players get a misfire.

```
>>> antoine = PlayerBase('Antoine')
>>> antoine.receive_init(Configuration.STANDARD,
... player_names=['Antoine', 'Donald X'])
>>> for s in ['B1', 'G3', 'Y1', 'W1', 'R5']:
... antoine.receive_partner_draws(i_active=1, card=Card(s))
>>> print(antoine.hands[1])
R5 W1 Y1 G3 B1
>>> antoine.receive_someone_plays_card(i_active=1, k=0, card=Card('R5'))
>>> print(antoine.hands[1])
W1 Y1 G3 B1
>>> print(antoine.hands_public[1])
BGRWY 12345, BGRWY 12345, BGRWY 12345, BGRWY 12345
>>> print(antoine.board) #doctest: +NORMALIZE_WHITESPACE
B - G - R - W - V ->>> print(antoine.discard_pile)
R5
>>> antoine.n_misfires
1
```
**receive\_someone\_throws**(*i\_active: int*, *k: int*, *card: hanabython.Modules.Card.Card*) → None The card goes in the discard pile, and players regain a clue chip.

```
>>> antoine = PlayerBase('Antoine')
>>> antoine.receive_init(Configuration.STANDARD,
... player_names=['Antoine', 'Donald X'])
>>> antoine.n_clues = 3
>>> for s in ['B1', 'G3', 'Y1', 'W1', 'R5']:
... antoine.receive_partner_draws(i_active=1, card=Card(s))
>>> print(antoine.hands[1])
R5 W1 Y1 G3 B1
>>> antoine.receive_someone_throws(i_active=1, k=4, card=Card('B1'))
>>> print(antoine.hands[1])
R5 W1 Y1 G3
>>> print(antoine.hands_public[1])
BGRWY 12345, BGRWY 12345, BGRWY 12345, BGRWY 12345
>>> print(antoine.discard_pile)
B1
>>> antoine.n_clues
4
```
**receive\_win**(*score: int*) → None

We just log the event for the player.

```
>>> antoine = PlayerBase('Antoine')
>>> antoine.receive_init(Configuration.STANDARD,
... player_names=['Antoine', 'Donald X'])
>>> antoine.log_forget()
>>> antoine.receive_win(score=25)
>>> print(antoine.recent_events)
Antoine's team wins!
Score: 25.
<BLANKLINE>
```
<span id="page-48-0"></span>**class** hanabython.**PlayerHumanText**(*name: str*, *ipython=False*) User interface for a human player in text mode (terminal or notebook).

> **Parameters ipython** – use *True* when using the player in a notebook. This fixes a problem between clear\_output and input.

<span id="page-49-0"></span>**>>>** antoine = PlayerHumanText('Antoine', ipython=**True**)

- **choose\_action**() → hanabython.Modules.Action.Action The human player gets to choose an action.
- **receive\_action\_illegal**(*s: str*) → None Receive a message: the action chosen is illegal.

**Parameters**  $s$  – a message explaining why the action is illegal.

**receive\_action\_legal**() → None

We forget the previous events.

```
>>> from hanabython import Configuration
>>> antoine = PlayerHumanText('Antoine')
>>> antoine.receive_init(Configuration.STANDARD,
... player_names=['Antoine', 'Donald X'])
>>> antoine.log_forget()
>>> antoine.log('Donald does something.')
>>> antoine.recent_events
'Donald does something.'
>>> # Here, Antoine would choose his own action. Then...
>>> antoine.receive_action_legal()
>>> antoine.log("Antoine's action has such and such consequences.")
>>> antoine.recent_events
"Antoine's action has such and such consequences."
```
#### **receive\_game\_exhausted**(*score: int*) → None

We print and forget the recent events.

```
>>> from hanabython import Configuration
>>> antoine = PlayerHumanText('Antoine')
>>> antoine.receive_init(Configuration.STANDARD,
... player_names=['Antoine', 'Donald X'])
>>> antoine.log_forget()
>>> antoine.receive_game_exhausted(score=23)
Antoine's team has reached the end of the game.
Score: 23.
<BLANKLINE>
>>> antoine.recent_events
''
```
#### **receive\_lose**(*score: int*) → None

We print and forget the recent (unfortunate) events.

```
>>> from hanabython import Configuration
>>> antoine = PlayerHumanText('Antoine')
>>> antoine.receive_init(Configuration.STANDARD,
... player_names=['Antoine', 'Donald X'])
>>> antoine.log_forget()
>>> antoine.receive_lose(score=0)
Antoine's team loses.
Score: 0.
<BLANKLINE>
>>> antoine.recent_events
''
```
#### **receive\_turn\_begin**() → None

We pause, then we inform the player of the most recent events.

#### <span id="page-50-1"></span>**receive\_turn\_finished**() → None

We inform the player of the most recent events, i.e. the consequences of her actions. Then we pause (unless this string was empty). Finally, we forget these recent events.

#### **receive\_win**(*score: int*) → None

We print and forget the recent (cheerful) events.

```
>>> from hanabython import Configuration
>>> antoine = PlayerHumanText('Antoine')
>>> antoine.receive_init(Configuration.STANDARD,
... player_names=['Antoine', 'Donald X'])
>>> antoine.log_forget()
>>> antoine.receive_win(score=25)
Antoine's team wins!
Score: 25.
<BLANKLINE>
>>> antoine.recent_events
''
```
### **4.12 Game**

```
class hanabython.Game(players: List[hanabython.Modules.Player.Player], cfg: han-
                         abython.Modules.Configuration.Configuration = <Configuration: stan-
                         dard>)
```
#### A game of Hanabi.

#### Parameters

- **cfg** the configuration.
- **players** the list of players. They will play in this order, starting with the first player in this list.

#### Variables

- **n\_players** (int) the number of players.
- **board** ([Board](#page-33-0)) the board.
- **draw\_pile** ([DrawPile](#page-27-0)) the draw pile.
- discard pile ([DiscardPile](#page-29-0)) the discard pile.
- **n\_clues** (int) the number of clue chips that players currently have.
- **n\_misfires** (int) the number of misfires chips that players currently have.
- **hand**  $size(int)$  the initial size of the hands.
- **hands** (list) a list of [Hand](#page-25-0) objects (in the same order as players).
- **remaining\_turns**  $(int)$  the number of remaining turns (once the draw pile is empty, in the normal rule for end of game). As long as the draw pile contains cards, this variable is *None*.
- **b** lose (bool) the game is lost.
- **b\_win**  $(bood)$  the game is won.
- **[i\\_active](#page-58-0)** (int) the index of the active player.

• **active** ([Player](#page-36-1)) – the active player. It is automatically updated when  $i$  active is updated.

```
>>> game = Game(players=[PlayerHumanText('Antoine'),
                          ... PlayerHumanText('Donald X')])
```
#### **ATTEMPTS\_BEFORE\_FORFEIT = 100**

Number of attempts that a player has to choose her action. If she provides illegal actions as many times, she is automatically considered to forfeit (and this issues a warning).

#### <span id="page-51-0"></span>**check\_game\_exhausted**() → bool

Check if the game is exhausted.

Typically, the game end by exhaustion a bit after the deck ran out of cards (the exact moment depends on the end-of-game rule that is used).

This method is called at the beginning of each player's turn.

We do not check here whether the current score is equal to the maximum score still possible (considering what is discarded), which would also end the game. This verification is done in  $p \log(y)$ .

Returns True iff the game must end.

If the normal end-of-game rule is used, and remaining\_turns is an integer: it is updated, then the end-of-game condition is checked.

```
>>> game = Game(players=[PlayerPuppet('Antoine'),
... PlayerPuppet('Donald X'),
... PlayerPuppet('Uwe')])
>>> game.players[1].speak = True
>>> game.remaining_turns = 1
>>> # Here, previous player would play her turn.. Then...
>>> game.check_game_exhausted()
Donald X: The number of remaining turns is now known.
Donald X: remaining_turns = 0
True
>>> print(game.remaining_turns)
0
```
If the normal end-of-game rule is used, and remaining\_turns is *None*: it is not updated (the final countdown has not started).

```
>>> game = Game(players=[PlayerPuppet('Antoine'),
... PlayerPuppet('Donald X'),
... PlayerPuppet('Uwe')])
>>> game.players[1].speak = True
>>> game.check_game_exhausted()
False
>>> print(game.remaining_turns)
None
```
If "Crowning piece" rule is used: if the active player has no card in hand, the game is over.

```
\Rightarrow \Rightarrow \text{qame} = \text{Game}... players=[PlayerPuppet('Antoine'),
... PlayerPuppet('Donald X'),
... PlayerPuppet('Uwe')],
... cfg=Configuration(end_rule=ConfigurationEndRule.CROWNING_PIECE)
... )
```

```
>>> game.players[1].speak = True
>>> game.i_active = 1
>>> game.check_game_exhausted()
True
>>> game.hands[1].receive(Card('B1'))
>>> game.check_game_exhausted()
False
```
#### **colored**() → str

Colored version of \_\_str\_().

In the subclasses, the principle is to override only this method.  $\text{Istr}_{\text{in}}($ ) is automatically defined as the uncolored version of the same string, and  $\text{__repr__}}$  () as the same with the class name added.

Of course, it is also possible to override  $\text{str}(x)$  and/or  $\text{mer}(y)$  if a different behavior is desired.

Returns a string representing the object, possibly with ANSI escape codes to add colors and style.

#### Return type str

**deal**()  $\rightarrow$  None

Deal the initial hands.

 $i$ <sub> $i$ </sub> $\alpha$ *ctive* should be -1 before dealing and will be -1 at the end (modulo the number of players).

```
>>> game = Game(players=[PlayerHumanText('Antoine'),
... PlayerHumanText('Donald X'),
... PlayerHumanText('Uwe')])
>>> game.i_active = -1
>>> game.deal()
>>> [len(hand) for hand in game.hands]
[5, 5, 5]
>>> game.i_active
\mathfrak{D}
```
#### $\textbf{draw}() \rightarrow \text{None}$

The active player draws a card.

- Draw a card and put it in hand (unless the discard pile is empty).
- If the discard pile becomes empty, launch countdown for end of game by setting variable remaining\_turns to value n\_players + 1. It will be decremented at the beginning of next player's turn (before testing the end-of-game condition). Cf. [check\\_game\\_exhausted\(\)](#page-51-0).

```
>>> game = Game(players=[PlayerHumanText('Antoine'),
... PlayerHumanText('Donald X'),
... PlayerHumanText('Uwe')])
\rightarrow \rightarrow game.i_active = -1>>> for _ in range(50):
... game.i_active += 1
... game.draw()
>>> [len(hand) for hand in game.hands]
[17, 17, 16]
>>> game.i_active += 1
>>> print(game.draw())
None
```

```
>>> game.remaining_turns
4
```
**execute action** (*action: hanabython.Modules.Action.Action*)  $\rightarrow$  bool Execute the action (by the active player).

Parameters **action** – the action.

Returns True iff the action is legal. If not, it will be necessary to choose another action.

This method dispatches to the auxiliary methods execute clue(), execute forfeit(), execute play card() and execute  $throw()$ . Each of these methods has the responsability to:

- Check if the action is legal,
- Inform the active player whether it is the case or not,
- Perform the action,
- Update the relevant variables, in particular b\_lose and b\_win.
- Inform all players of the result of the action,
- Make the active player draw a new card if necessary,
- Return the boolean stating whether the action is legal.

```
execute_clue(i_clued: int, clue: hanabython.Modules.Clue.Clue) → bool
     Execute the action: give a clue.
```
#### Parameters

- **i** clued the index of the player who receives the clue.
- **clue** the clue.

Returns True iff the action is legal.

```
>>> import random
>>> random.seed(0)
>>> game = Game(players=[PlayerPuppet('Antoine'),
... PlayerPuppet('Donald X'),
... PlayerPuppet('Uwe')],
... cfg=Configuration.W_MULTICOLOR)
\rightarrow \rightarrow game.i_active = -1>>> game.deal()
>>> print(game.hands[2])
G2 W1 W1 B1 Y4
>>> game.players[1].speak = True
>>> game.i_active = 1
>>> game.n_clues = 0
>>> game.execute_clue(2, Clue(1))
Donald X: The action chosen is illegal.
Donald X: You cannot give a clue because you have do not have any clue chip.
False
>>> game.n_clues = 3
>>> game.execute_clue(1, Clue(1))
Donald X: The action chosen is illegal.
Donald X: You cannot give a clue to yourself.
False
>>> game.execute_clue(2, Clue(6))
```

```
Donald X: The action chosen is illegal.
Donald X: This value does not exist: 6.
False
>>> game.execute_clue(2, Clue(Colors.COLORLESS))
Donald X: The action chosen is illegal.
Donald X: This color is not in the deck: C.
False
>>> game.execute_clue(2, Clue(Colors.MULTICOLOR))
Donald X: The action chosen is illegal.
Donald X: You cannot clue this color: M.
False
>>> game.execute_clue(2, Clue(3))
Donald X: The action chosen is illegal.
Donald X: You cannot give this clue because it does not correspond to any
˓→card.
False
>>> game.execute_clue(2, Clue(1))
Donald X: The action chosen is legal.
Donald X: A player gives a clue to another one.
Donald X: i_active = 0
Donald X: i_clued = 1
Donald X: clue = 1
Donald X: bool_list = [False, True, True, True, False]
True
>>> game.n_clues
2
```
#### <span id="page-54-0"></span>**execute forfeit**() → bool

Execute the action: forfeit.

Returns True (meaning that this action is always legal).

```
>>> game = Game(players=[PlayerPuppet('Antoine'),
... PlayerPuppet('Donald X'),
... PlayerPuppet('Uwe')])
>>> game.players[1].speak = True
>>> game.i_active = 1
>>> is_legal = game.execute_forfeit()
Donald X: The action chosen is legal.
Donald X: A player forfeits.
Donald X: i<sub>active</sub> = 0
>>> is_legal
True
>>> game.b_lose
True
>>> game.i_active = 2
>>> is_legal = game.execute_forfeit()
Donald X: A player forfeits.
Donald X: i_active = 1
>>> is_legal
True
>>> game.b_lose
True
```
<span id="page-54-1"></span>**execute\_play\_card**( $k: int$ )  $\rightarrow$  bool

Execute the action: try to play a card.

**Parameters**  $\mathbf{k}$  – the index of the card in the active player's hand.

Returns True (meaning that this action is always legal).

The action can fail, in the sense that it leads to a misfire, but it is legal anyway. If it leads to the last misfire, then the players lose:

```
>>> import random
>>> random.seed(0)
>>> game = Game(players=[PlayerPuppet('Antoine'),
... PlayerPuppet('Donald X'),
... PlayerPuppet('Uwe')])
>>> game.i_active = -1
>>> game.deal()
>>> game.i_active = 2
>>> game.n_misfires = 2
>>> print(game.hands[2])
B4 W4 G5 W1 R3
>>> game.players[1].speak = True
>>> is_legal = game.execute_play_card(2)
Donald X: A player tries to play a card on the board.
Donald X: i_active = 1Donald X: k = 2Donald X: card = G5
>>> is_legal
True
>>> print(game.board) #doctest: +NORMALIZE_WHITESPACE
B - G - R - W - Y ->>> print(game.discard_pile)
G5
>>> game.n_misfires
3
>>> game.b_lose
True
```
If the highest card in a color is played, then the players gain a clue:

```
>>> import random
>>> random.seed(0)
>>> game = Game(players=[PlayerPuppet('Antoine'),
... PlayerPuppet('Donald X'),
... PlayerPuppet('Uwe')])
\rightarrow \rightarrow game.i_active = -1>>> game.deal()
>>> for s in ['G1', 'G2', 'G3', 'G4']:
... _ = game.board.try_to_play(card=Card(s))
>>> game.n_clues = 3
>>> game.i_active = 2
>>> print(game.hands[2])
B4 W4 G5 W1 R3
>>> game.players[1].speak = True
>>> is_legal = game.execute_play_card(2)
Donald X: A player tries to play a card on the board.
Donald X: i_active = 1
Donald X: k = 2Donald X: card = G5
Donald X: Another player tries to draw a card.
Donald X: i_active = 1
Donald X: card = G4
>>> is_legal
```

```
True
>>> print(game.board) #doctest: +NORMALIZE_WHITESPACE
B – G 1 2 3 4 5 R – W – Y –
>>> game.n_clues
4
```
But players cannot gain a clue if they already have the maximum number of clues:

```
>>> import random
>>> random.seed(0)
>>> game = Game(players=[PlayerPuppet('Antoine'),
... PlayerPuppet('Donald X'),
... PlayerPuppet('Uwe')])
\rightarrow \rightarrow game.i_active = -1>>> game.deal()
>>> for s in ['G1', 'G2', 'G3', 'G4']:
... _ = game.board.try_to_play(card=Card(s))
>>> game.n_clues
8
>>> game.i_active = 2
>>> print(game.hands[2])
B4 W4 G5 W1 R3
>>> game.players[1].speak = True
>>> is_legal = game.execute_play_card(2)
Donald X: A player tries to play a card on the board.
Donald X: i_active = 1
Donald X: k = 2Donald X: card = G5Donald X: Another player tries to draw a card.
Donald X: i_active = 1
Donald X: card = G4
>>> is_legal
True
>>> print(game.board) #doctest: +NORMALIZE_WHITESPACE
B – G 1 2 3 4 5 R – W – Y –
>>> game.n_clues
8
```
If the card completes the board, then the players win the game.

```
>>> import random
>>> random.seed(0)
>>> game = Game(players=[PlayerPuppet('Antoine'),
... PlayerPuppet('Donald X'),
... PlayerPuppet('Uwe')])
\rightarrow \rightarrow game.i_active = -1>>> game.deal()
>>> for c in ['B', 'R', 'W', 'Y']:
... for v in range(1, 6):
... _ = game.board.try_to_play(card=Card(c + str(v)))
>>> for s in ['G1', 'G2', 'G3', 'G4']:
... _ = game.board.try_to_play(card=Card(s))
>>> game.i_active = 2
>>> print(game.hands[2])
B4 W4 G5 W1 R3
>>> game.players[1].speak = True
>>> _ = game.execute_play_card(2)
```

```
Donald X: A player tries to play a card on the board.
Donald X: i_active = 1
Donald X: k = 2Donald X: card = G5
>>> print(game.board) #doctest: +NORMALIZE_WHITESPACE
B 1 2 3 4 5 G 1 2 3 4 5 R 1 2 3 4 5 W 1 2 3 4 5 Y 1 2 3 4 5
>>> game.b_win
True
```
#### <span id="page-57-0"></span>**execute\_throw**( $k: int$ )  $\rightarrow$  bool

Execute the action: throw  $(=$  discard willingly).

**Parameters**  $\mathbf{k}$  – the index of the card in the active player's hand.

Returns True iff the action is legal, i.e. except if players have all the clue chips.

```
>>> import random
>>> random.seed(0)
>>> game = Game(players=[PlayerPuppet('Antoine'),
... PlayerPuppet('Donald X'),
... PlayerPuppet('Uwe')])
>>> game.players[1].speak = True
>>> game.i_active = 1
>>> game.draw()
Donald X: This player tries to draw a card.
>>> is_legal = game.execute_throw(0)
Donald X: The action chosen is illegal.
Donald X: You cannot discard because you have all the clue chips.
>>> is_legal
False
>>> game.n_clues = 3
>>> game.i_active = 2
>>> game.draw()
Donald X: Another player tries to draw a card.
Donald X: i active = 1Donald X: card = Y4
>>> is_legal = game.execute_throw(0)
Donald X: A player throws (discards a card willingly).
Donald X: i_active = 1
Donald X: k = 0Donald X: card = Y4
Donald X: Another player tries to draw a card.
Donald X: i active = 1Donald X: card = R3
>>> is_legal
True
>>> game.n_clues
4
>>> print(game.discard_pile)
Y4
>>> print(game.hands[2])
R3
```
#### **game\_exhausted**() → int

The game is exhausted.

Inform the players. The game is over and is neither really lost (misfires, forfeit) nor a total victory (maximal score). Typically, this happens a bit after the deck ran out of cards (it depends on the end-of-game rule that <span id="page-58-2"></span>is used).

Returns the final score.

```
>>> game = Game(players=[PlayerPuppet('Antoine'),
... PlayerPuppet('Donald X'),
... PlayerPuppet('Uwe')])
>>> _ = game.board.try_to_play(Card('B1'))
>>> game.players[1].speak = True
>>> score = game.game_exhausted()
Donald X: The game is exhausted.
Donald X: score = 1
>>> score
1
```
#### <span id="page-58-0"></span>**i\_active**

Index of the active player.

Returns this index is automatically set modulo the number of players.

```
>>> game = Game(players=[PlayerHumanText('Antoine'),
... PlayerHumanText('Donald X'),
... PlayerHumanText('Uwe')])
>>> game.i_active = 2
>>> game.i_active += 1
>>> print(game.i_active)
\cap
```
#### $\texttt{lose}() \rightarrow \text{int}$

Lose the game (forfeit or too many misfires).

Inform the players.

Returns the final score, i.e. 0.

```
>>> game = Game(players=[PlayerPuppet('Antoine'),
... PlayerPuppet('Donald X'),
... PlayerPuppet('Uwe')])
>>> game.players[1].speak = True
>>> score = game.lose()
Donald X: The game is lost.
Donald X: score = 0
>>> score
0
```
<span id="page-58-1"></span> $\n **play**( ) \rightarrow int$ 

Main method: play the game.

Note: it is only possible to "play" once with a [Game](#page-50-0) object. If you want to launch a game with the same player, it is necessary to define a new [Game](#page-50-0).

Returns the final score of the game.

```
rel(who: int, fro: int) \rightarrow int
```
Relative position of a player from the point of view of another one.

#### Parameters

- **who** the player we talk about.
- **fro** the player to whom we talk.

Returns the relative position of who from the point of view of fro, i.e. who - fro (modulo n\_players).

```
>>> game = Game(players=[PlayerHumanText('Antoine'),
... PlayerHumanText('Donald X'),
... PlayerHumanText('Uwe')])
>>> game.rel(who=1, fro=2)
2
```
 $\text{win}() \rightarrow \text{int}$ 

Win the game (maximum score).

Inform the players.

Returns the final score.

```
>>> game = Game(players=[PlayerPuppet('Antoine'),
... PlayerPuppet('Donald X'),
... PlayerPuppet('Uwe')])
>>> for c in ['B', 'G', 'R', 'W', 'Y']:
... for v in range(1, 6):
... _ = game.board.try_to_play(card=Card(c + str(v)))
>>> game.players[1].speak = True
>>> score = game.win()
Donald X: The game is won.
Donald X: score = 25
>>> score
25
```
### **Contributing**

Contributions are welcome, and they are greatly appreciated! Every little bit helps, and credit will always be given. You can contribute in many ways:

### **5.1 Types of Contributions**

#### **5.1.1 Report Bugs**

Report bugs at [https://github.com/francois-durand/hanabython/issues.](https://github.com/francois-durand/hanabython/issues)

If you are reporting a bug, please include:

- Your operating system name and version.
- Any details about your local setup that might be helpful in troubleshooting.
- Detailed steps to reproduce the bug.

#### **5.1.2 Fix Bugs**

Look through the GitHub issues for bugs. Anything tagged with "bug" and "help wanted" is open to whoever wants to implement it.

#### **5.1.3 Implement Features**

Look through the GitHub issues for features. Anything tagged with "enhancement" and "help wanted" is open to whoever wants to implement it.

### **5.1.4 Write Documentation**

Hanabython could always use more documentation, whether as part of the official Hanabython docs, in docstrings, or even on the web in blog posts, articles, and such.

#### **5.1.5 Submit Feedback**

The best way to send feedback is to file an issue at [https://github.com/francois-durand/hanabython/issues.](https://github.com/francois-durand/hanabython/issues)

If you are proposing a feature:

- Explain in detail how it would work.
- Keep the scope as narrow as possible, to make it easier to implement.
- Remember that this is a volunteer-driven project, and that contributions are welcome :)

### **5.2 Get Started!**

Ready to contribute? Here's how to set up *hanabython* for local development.

- 1. Fork the *hanabython* repo on GitHub.
- 2. Clone your fork locally:

\$ git clone git@github.com:your\_name\_here/hanabython.git

3. Install your local copy into a virtualenv. Assuming you have virtualenvwrapper installed, this is how you set up your fork for local development:

```
$ mkvirtualenv hanabython
$ cd hanabython/
$ python setup.py develop
```
4. Create a branch for local development:

\$ git checkout -b name-of-your-bugfix-or-feature

Now you can make your changes locally.

5. When you're done making changes, check that your changes pass flake8 and the tests, including testing other Python versions with tox:

```
$ flake8 hanabython tests
$ python setup.py test or py.test
$ tox
```
To get flake8 and tox, just pip install them into your virtualenv.

6. Commit your changes and push your branch to GitHub:

```
$ git add .
$ git commit -m "Your detailed description of your changes."
$ git push origin name-of-your-bugfix-or-feature
```
7. Submit a pull request through the GitHub website.

### **5.3 Pull Request Guidelines**

Before you submit a pull request, check that it meets these guidelines:

- 1. The pull request should include tests.
- 2. If the pull request adds functionality, the docs should be updated. Put your new functionality into a function with a docstring, and add the feature to the list in README.rst.
- 3. The pull request should work for Python 2.7, 3.4, 3.5 and 3.6, and for PyPy. Check [https://travis-ci.org/](https://travis-ci.org/francois-durand/hanabython/pull_requests) [francois-durand/hanabython/pull\\_requests](https://travis-ci.org/francois-durand/hanabython/pull_requests) and make sure that the tests pass for all supported Python versions.

### **5.4 Tips**

To run a subset of tests:

```
$ python -m unittest tests.test_hanabython
```
## **5.5 Deploying**

A reminder for the maintainers on how to deploy. Make sure all your changes are committed (including an entry in HISTORY.rst). Then run:

```
$ bumpversion patch # possible: major / minor / patch
$ git push
$ git push --tags
```
Travis will then deploy to PyPI if tests pass.

### **Credits**

### **6.1 Development Lead**

• François Durand [<fradurand@gmail.com>](mailto:fradurand@gmail.com)

### **6.2 Contributors**

None yet. Why not be the first?

### **History**

### **7.1 0.1.12 (2019-06-27)**

• Test release for PyPI deployment.

### **7.2 0.1.11 (2019-06-27)**

• Test release for PyPI deployment.

### **7.3 0.1.10 (2018-02-26)**

• Correct a display bug of white cards on some terminals.

### **7.4 0.1.9 (2018-02-26)**

- Game engine.
- Text interface for a human player.
- Patch import problems from previous versions 0.1.\*.

Indices and tables

- genindex
- modindex
- search

### Index

### A

Action (*class in hanabython*), [32](#page-35-1) ActionClue (*class in hanabython*), [32](#page-35-1) ActionForfeit (*class in hanabython*), [33](#page-36-2) ALLOWED (*hanabython.ConfigurationEmptyClueRule attribute*), [14](#page-17-0) ATTEMPTS\_BEFORE\_FORFEIT (*hanabython.Game attribute*), [48](#page-51-1)

### B

BLUE (*hanabython.Colors attribute*), [11](#page-14-0) BLUE (*hanabython.StringAnsi attribute*), [7](#page-10-0) Board (*class in hanabython*), [30](#page-33-1) BROWN (*hanabython.StringAnsi attribute*), [7](#page-10-0)

### $\mathcal{C}$

```
Card (class in hanabython), 19
CardPublic (class in hanabython), 20
CATEGORIES (hanabython.Action attribute), 32
check_game_exhausted() (hanabython.Game
        method), 48
choose_action() (hanabython.Player method), 33
choose_action() (hanabython.PlayerHumanText
        method), 46
choose_action() (hanabython.PlayerPuppet
        method), 36
Clue (class in hanabython), 18
CLUE (hanabython.Action attribute), 32
Color (class in hanabython), 9
COLOR (hanabython.Clue attribute), 18
color_str() (hanabython.Color method), 9
ColorColorless (class in hanabython), 10
Colored (class in hanabython), 8
colored() (hanabython.ActionClue method), 33
colored() (hanabython.ActionForfeit method), 33
colored() (hanabython.Board method), 30
colored() (hanabython.Card method), 19
colored() (hanabython.CardPublic method), 20
colored() (hanabython.Clue method), 18
```
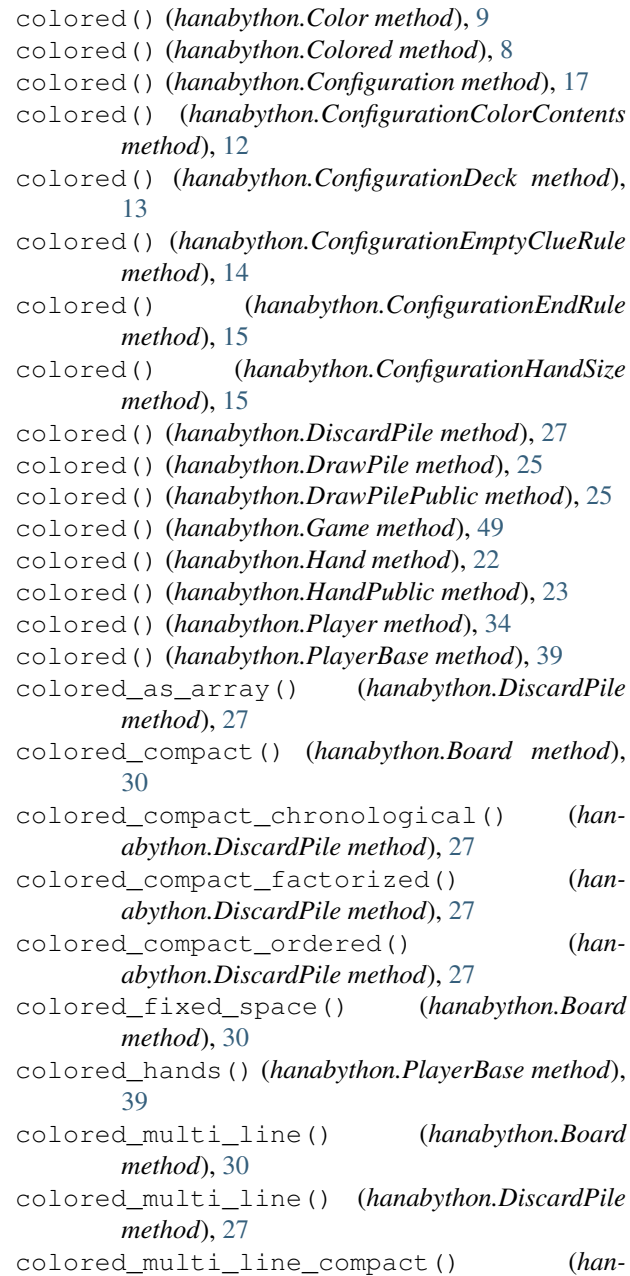

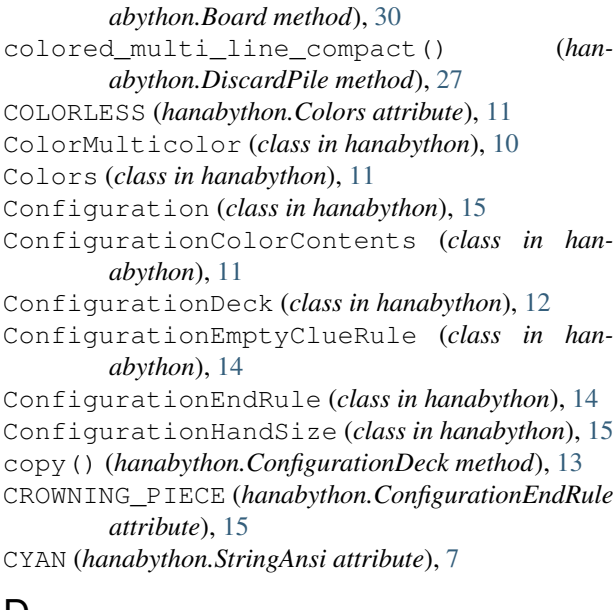

### D

deal() (*hanabython.Game method*), [49](#page-52-0) demo\_game() (*hanabython.PlayerBase method*), [39](#page-42-0) DiscardPile (*class in hanabython*), [26](#page-29-1) draw() (*hanabython.Game method*), [49](#page-52-0) DrawPile (*class in hanabython*), [24](#page-27-1) DrawPilePublic (*class in hanabython*), [25](#page-28-1)

### E

EIGHT\_COLORS (*hanabython.Configuration attribute*), [17](#page-20-0) EIGHT\_COLORS (*hanabython.ConfigurationDeck attribute*), [12](#page-15-0) execute\_action() (*hanabython.Game method*), [50](#page-53-1) execute\_clue() (*hanabython.Game method*), [50](#page-53-1) execute\_forfeit() (*hanabython.Game method*), [51](#page-54-2) execute\_play\_card() (*hanabython.Game method*), [51](#page-54-2) execute\_throw() (*hanabython.Game method*), [54](#page-57-1)

### F

FORBIDDEN (*hanabython.ConfigurationEmptyClueRule attribute*), [14](#page-17-0) FORFEIT (*hanabython.Action attribute*), [32](#page-35-1) from\_symbol() (*hanabython.Colors class method*), [11](#page-14-0)

### G

Game (*class in hanabython*), [47](#page-50-1) game\_exhausted() (*hanabython.Game method*), [54](#page-57-1) give() (*hanabython.DrawPile method*), [25](#page-28-1) give() (*hanabython.DrawPilePublic method*), [26](#page-29-1) give() (*hanabython.Hand method*), [22](#page-25-1) give() (*hanabython.HandPublic method*), [23](#page-26-0)

GREEN (*hanabython.Colors attribute*), [11](#page-14-0) GREEN (*hanabython.StringAnsi attribute*), [7](#page-10-0)

### H

I

Hand (*class in hanabython*), [22](#page-25-1) HandPublic (*class in hanabython*), [23](#page-26-0)

- i\_active (*hanabython.Game attribute*), [55](#page-58-2)
- i\_from\_c() (*hanabython.Configuration method*), [18](#page-21-0)

i\_from\_v() (*hanabython.Configuration method*), [18](#page-21-0)

- is\_cluable (*hanabython.Color attribute*), [10](#page-13-0)
- is\_cluable (*hanabython.ColorColorless attribute*), [10](#page-13-0)

is\_cluable (*hanabython.ColorMulticolor attribute*), [10](#page-13-0)

### L

```
list_reordered (hanabython.DiscardPile attribute),
         27
```
log() (*hanabython.PlayerBase method*), [40](#page-43-3) log\_forget() (*hanabython.PlayerBase method*), [40](#page-43-3) log\_init() (*hanabython.PlayerBase method*), [40](#page-43-3) lose() (*hanabython.Game method*), [55](#page-58-2)

### M

MAGENTA (*hanabython.StringAnsi attribute*), [7](#page-10-0) match() (*hanabython.Card method*), [20](#page-23-0) match() (*hanabython.CardPublic method*), [21](#page-24-0) match() (*hanabython.Color method*), [10](#page-13-0) match() (*hanabython.ColorColorless method*), [10](#page-13-0) match() (*hanabython.ColorMulticolor method*), [10](#page-13-0) match() (*hanabython.Hand method*), [22](#page-25-1) match() (*hanabython.HandPublic method*), [24](#page-27-1) max\_score\_possible (*hanabython.DiscardPile attribute*), [28](#page-31-0) MULTICOLOR (*hanabython.Colors attribute*), [11](#page-14-0)

### N

n\_cards (*hanabython.DrawPile attribute*), [25](#page-28-1)

NORMAL (*hanabython.ConfigurationColorContents attribute*), [12](#page-15-0)

NORMAL (*hanabython.ConfigurationDeck attribute*), [13](#page-16-0)

NORMAL (*hanabython.ConfigurationEndRule attribute*), [15](#page-18-1)

NORMAL (*hanabython.ConfigurationHandSize attribute*), [15](#page-18-1)

normal\_plus() (*hanabython.ConfigurationDeck static method*), [13](#page-16-0)

### P

play() (*hanabython.Game method*), [55](#page-58-2)

PLAY\_CARD (*hanabython.Action attribute*), [32](#page-35-1)
Player (*class in hanabython*), [33](#page-36-0) PlayerBase (*class in hanabython*), [38](#page-41-0) PlayerHumanText (*class in hanabython*), [45](#page-48-0) PlayerPuppet (*class in hanabython*), [36](#page-39-0)

## R

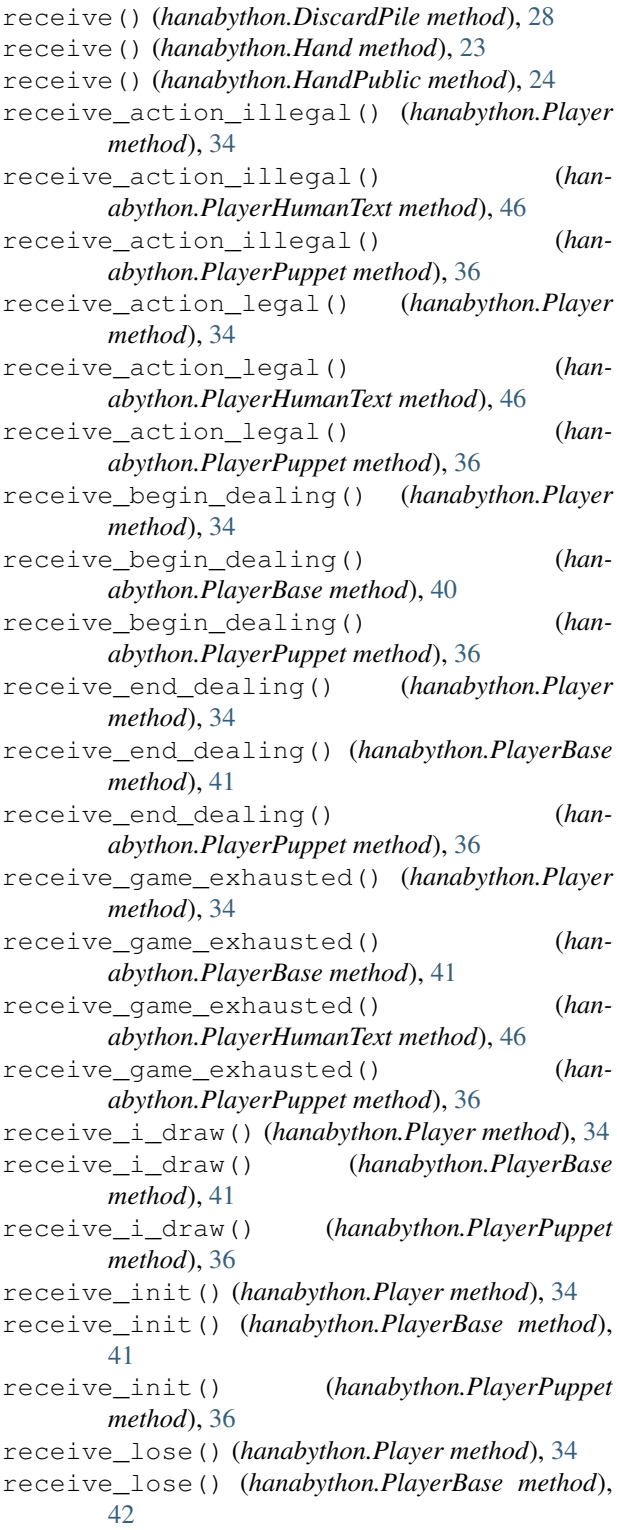

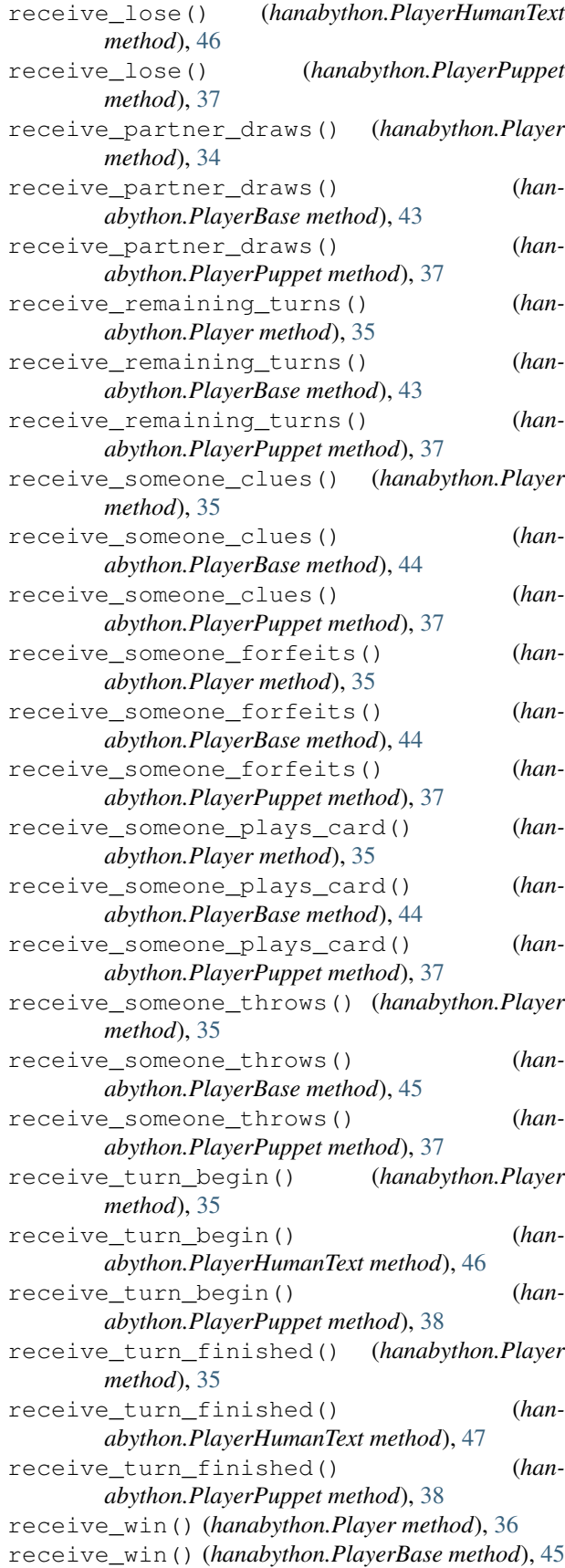

receive\_win() (*hanabython.PlayerHumanText method*), [47](#page-50-0) receive\_win() (*hanabython.PlayerPuppet method*), [38](#page-41-0) RED (*hanabython.Colors attribute*), [11](#page-14-0) RED (*hanabython.StringAnsi attribute*), [7](#page-10-0) rel() (*hanabython.Game method*), [55](#page-58-0) RESET (*hanabython.StringAnsi attribute*), [7](#page-10-0)

#### S

score (*hanabython.Board attribute*), [30](#page-33-0) SHORT (*hanabython.ConfigurationColorContents attribute*), [12](#page-15-0) SIXTH (*hanabython.Colors attribute*), [11](#page-14-0) STANDARD (*hanabython.Configuration attribute*), [17](#page-20-0) str\_as\_array() (*hanabython.DiscardPile method*), [28](#page-31-0) str\_compact() (*hanabython.Board method*), [31](#page-34-0) str\_compact\_chronological() (*hanabython.DiscardPile method*), [28](#page-31-0) str\_compact\_factorized() (*hanabython.DiscardPile method*), [29](#page-32-0) str\_compact\_ordered() (*hanabython.DiscardPile method*), [29](#page-32-0) str\_fixed\_space() (*hanabython.Board method*), [31](#page-34-0) str\_from\_iterable() (*in module hanabython*), [7](#page-10-0) str\_multi\_line() (*hanabython.Board method*), [31](#page-34-0) str\_multi\_line() (*hanabython.DiscardPile method*), [29](#page-32-0) str\_multi\_line\_compact() (*hanabython.Board method*), [31](#page-34-0) str\_multi\_line\_compact() (*hanabython.DiscardPile method*), [29](#page-32-0) StringAnsi (*class in hanabython*), [7](#page-10-0) STYLE\_BOLD (*hanabython.StringAnsi attribute*), [7](#page-10-0) STYLE\_REVERSE\_VIDEO (*hanabython.StringAnsi attribute*), [7](#page-10-0) STYLE\_UNDERLINE (*hanabython.StringAnsi attribute*), [7](#page-10-0)

# T

test\_str() (*hanabython.Colored method*), [9](#page-12-0) THROW (*hanabython.Action attribute*), [32](#page-35-0) title() (*in module hanabython*), [8](#page-11-0) try\_to\_play() (*hanabython.Board method*), [32](#page-35-0)

# U

uncolor() (*in module hanabython*), [8](#page-11-0)

### $\mathsf{V}$

VALUE (*hanabython.Clue attribute*), [18](#page-21-0) VARIANT\_6\_3 (*hanabython.ConfigurationHandSize attribute*), [15](#page-18-0)

#### W

- W\_MULTICOLOR (*hanabython.Configuration attribute*), [17](#page-20-0)
- W\_MULTICOLOR (*hanabython.ConfigurationDeck attribute*), [13](#page-16-0)
- W\_MULTICOLOR\_SHORT (*hanabython.Configuration attribute*), [17](#page-20-0)
- W\_MULTICOLOR\_SHORT (*hanabython.ConfigurationDeck attribute*), [13](#page-16-0)
- W\_SIXTH (*hanabython.Configuration attribute*), [17](#page-20-0)
- W\_SIXTH (*hanabython.ConfigurationDeck attribute*), [13](#page-16-0)
- W\_SIXTH\_SHORT (*hanabython.Configuration at-*
- *tribute*), [17](#page-20-0) W\_SIXTH\_SHORT (*hanabython.ConfigurationDeck attribute*), [13](#page-16-0)
- WHITE (*hanabython.Colors attribute*), [11](#page-14-0)
- WHITE (*hanabython.StringAnsi attribute*), [7](#page-10-0)
- win() (*hanabython.Game method*), [56](#page-59-0)

#### Y

YELLOW (*hanabython.Colors attribute*), [11](#page-14-0) YELLOW (*hanabython.StringAnsi attribute*), [7](#page-10-0)